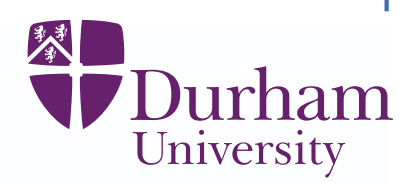

# **Bayesian uncertainty analysis: linking simulators and climate**

Michael GoldsteinDepartment of Mathematical Sciences, Durham University  $^{\ast}$ 

<sup>∗</sup>Thanks to EPSRC, NERC for funding, and to Jonathan Cumming, Ian Vernon, Danny Williamson

#### **Climate simulators**

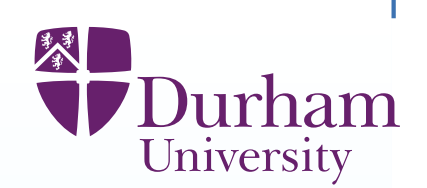

Much of climate science falls into the general area of the analysis of complexphysical systems by use of computer simulators. Here is <sup>a</sup> framing quote forthe area, from Jon Lockley, manager of the Oxford Supercomputing Centre[from the BBC web-site]

"Whenever possible, everything is done in <sup>a</sup> supercomputer.

Look at Formula One - it's getting rid of all of its wind tunnels and replacingthem with supercomputers. It's the same in the aerospace industry as well.

It means you can all the modelling in the supercomputer and then do just onereal world test."

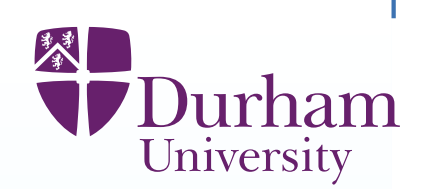

To use complex simulators to make statements about physical systems (like climate), we need to quantify the uncertainty involved in moving from the model to the system.

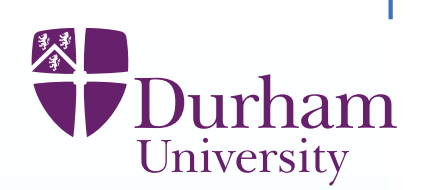

To use complex simulators to make statements about physical systems (like climate), we need to quantify the uncertainty involved in moving from the model to the system.

The issues are both

practical/methodological (how can we work out what climate is likely to be?)

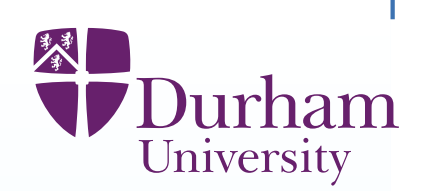

To use complex simulators to make statements about physical systems (like climate), we need to quantify the uncertainty involved in moving from the model to the system.

The issues are both

practical/methodological (how can we work out what climate is likely to be?) and

foundational (why should our methods work and what do our answers mean?)

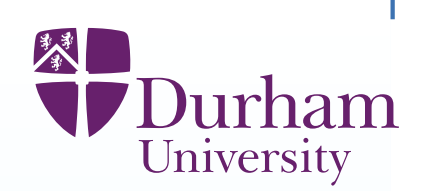

To use complex simulators to make statements about physical systems (likeclimate), we need to quantify the uncertainty involved in moving from the model to the system.

The issues are both

practical/methodological (how can we work out what climate is likely to be?) and

foundational (why should our methods work and what do our answers mean?)Many people work on different aspects of these uncertainty analysesGreat resource: the Managing Uncertainty in Complex Models web-sitehttp://www.mucm.ac.uk/ (for references, papers, toolkit, etc.)[MUCM is <sup>a</sup> consortium of U. of Aston, Durham, LSE, Sheffield, Southampton with Basic Technology funding. Now mutating into MUCM community.]

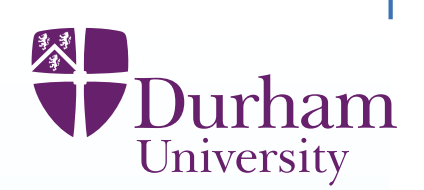

To use complex simulators to make statements about physical systems (likeclimate), we need to quantify the uncertainty involved in moving from the model to the system.

The issues are both

practical/methodological (how can we work out what climate is likely to be?) and

foundational (why should our methods work and what do our answers mean?)Many people work on different aspects of these uncertainty analysesGreat resource: the Managing Uncertainty in Complex Models web-sitehttp://www.mucm.ac.uk/ (for references, papers, toolkit, etc.)[MUCM is <sup>a</sup> consortium of U. of Aston, Durham, LSE, Sheffield, Southampton with Basic Technology funding. Now mutating into MUCM community.] This talk is concerned with <sup>a</sup> general overview of some key issues in this area.

#### **Examples**

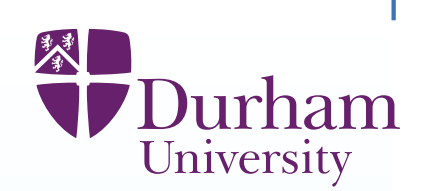

**Climate change** Large scale climate simulators are constructed to assess likely effects of human intervention upon future climate behaviour. Aims are both scientific - to understand the large scale interactions whichdetermine climate - and also very practical, as we are only going to carry out one real world test for climate.

#### **Examples**

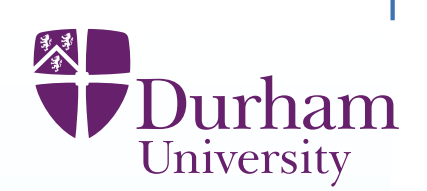

**Climate change** Large scale climate simulators are constructed to assess likely effects of human intervention upon future climate behaviour. Aims are both scientific - to understand the large scale interactions whichdetermine climate - and also very practical, as we are only going to carry out one real world test for climate.

**Oil reservoirs** An oil reservoir simulator is used to manage assets associated with the reservoir.

The aim is commercial: to develop efficient production schedules, determinewhether and where to sink new wells, and so forth.

#### **Examples**

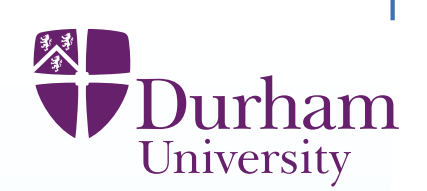

**Climate change** Large scale climate simulators are constructed to assess likely effects of human intervention upon future climate behaviour. Aims are both scientific - to understand the large scale interactions whichdetermine climate - and also very practical, as we are only going to carry out one real world test for climate.

**Oil reservoirs** An oil reservoir simulator is used to manage assets associated with the reservoir.

The aim is commercial: to develop efficient production schedules, determinewhether and where to sink new wells, and so forth.

#### **Galaxy formation**

The study of the development of the Universe is carried out by using <sup>a</sup> Galaxy formation simulator.

The aim is scientific - to gain information about the physical processesunderlying the Universe.

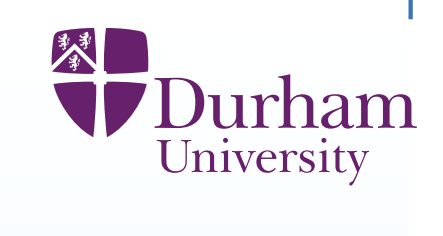

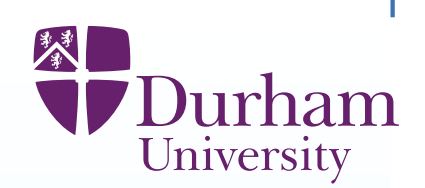

**(i) parametric uncertainty** (each model requires a, typically high dimensional, parametric specification)

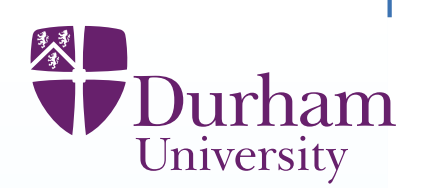

**(i) parametric uncertainty** (each model requires a, typically high dimensional, parametric specification)**(ii) condition uncertainty** (uncertainty as to boundary conditions, initial conditions, and forcing functions),

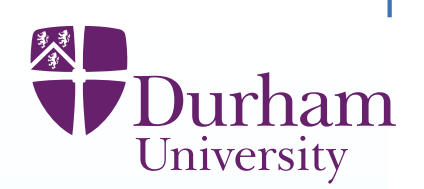

**(i) parametric uncertainty** (each model requires a, typically high dimensional, parametric specification)**(ii) condition uncertainty** (uncertainty as to boundary conditions, initial conditions, and forcing functions), **(iii) functional uncertainty** (model evaluations take <sup>a</sup> long time, so the function is unknown almost everywhere )

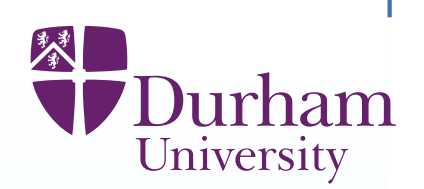

**(i) parametric uncertainty** (each model requires a, typically high dimensional, parametric specification)**(ii) condition uncertainty** (uncertainty as to boundary conditions, initial

conditions, and forcing functions),

**(iii) functional uncertainty** (model evaluations take <sup>a</sup> long time, so the

function is unknown almost everywhere )

**(iv) stochastic uncertainty** (either the model is stochastic, or it should be),

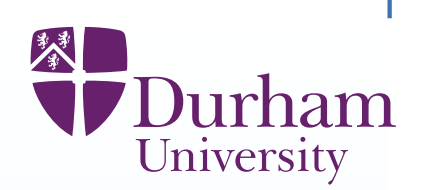

**(i) parametric uncertainty** (each model requires a, typically high dimensional, parametric specification)

- **(ii) condition uncertainty** (uncertainty as to boundary conditions, initial conditions, and forcing functions),
- **(iii) functional uncertainty** (model evaluations take <sup>a</sup> long time, so the
- function is unknown almost everywhere )
- **(iv) stochastic uncertainty** (either the model is stochastic, or it should be),
- **(v) solution uncertainty** (as the system equations can only be solved to some necessary level of approximation).

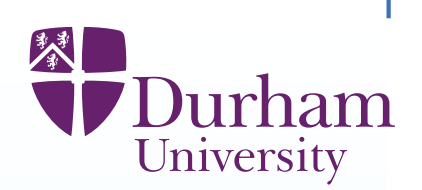

**(i) parametric uncertainty** (each model requires a, typically high dimensional, parametric specification)

**(ii) condition uncertainty** (uncertainty as to boundary conditions, initial conditions, and forcing functions),

**(iii) functional uncertainty** (model evaluations take <sup>a</sup> long time, so the

function is unknown almost everywhere )

**(iv) stochastic uncertainty** (either the model is stochastic, or it should be),

**(v) solution uncertainty** (as the system equations can only be solved to some necessary level of approximation).

**(vi) structural uncertainty** (the model only approximates the physical system),

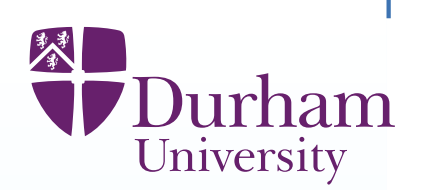

**(i) parametric uncertainty** (each model requires a, typically high dimensional, parametric specification)

**(ii) condition uncertainty** (uncertainty as to boundary conditions, initial conditions, and forcing functions),

**(iii) functional uncertainty** (model evaluations take <sup>a</sup> long time, so the

function is unknown almost everywhere )

**(iv) stochastic uncertainty** (either the model is stochastic, or it should be),

**(v) solution uncertainty** (as the system equations can only be solved to some necessary level of approximation).

**(vi) structural uncertainty** (the model only approximates the physical system), **(vii) measurement uncertainty** (as the model is calibrated against systemdata all of which is measured with error),

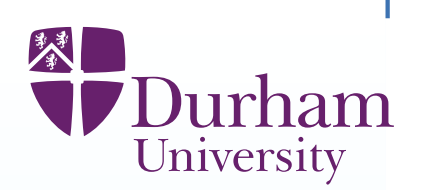

**(i) parametric uncertainty** (each model requires a, typically high dimensional, parametric specification)

**(ii) condition uncertainty** (uncertainty as to boundary conditions, initial conditions, and forcing functions),

**(iii) functional uncertainty** (model evaluations take <sup>a</sup> long time, so the

function is unknown almost everywhere )

**(iv) stochastic uncertainty** (either the model is stochastic, or it should be),

**(v) solution uncertainty** (as the system equations can only be solved to some necessary level of approximation).

**(vi) structural uncertainty** (the model only approximates the physical system), **(vii) measurement uncertainty** (as the model is calibrated against systemdata all of which is measured with error),

**(viii) multi-model uncertainty** (usually we have not one but many models related to the physical system)

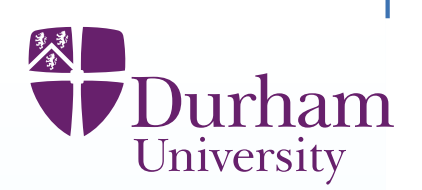

**(i) parametric uncertainty** (each model requires a, typically high dimensional, parametric specification)

**(ii) condition uncertainty** (uncertainty as to boundary conditions, initial conditions, and forcing functions),

**(iii) functional uncertainty** (model evaluations take <sup>a</sup> long time, so the

function is unknown almost everywhere )

**(iv) stochastic uncertainty** (either the model is stochastic, or it should be),

**(v) solution uncertainty** (as the system equations can only be solved to some necessary level of approximation).

**(vi) structural uncertainty** (the model only approximates the physical system), **(vii) measurement uncertainty** (as the model is calibrated against systemdata all of which is measured with error),

**(viii) multi-model uncertainty** (usually we have not one but many models related to the physical system)

**(ix) decision uncertainty** (to use the model to influence real world outcomes, we need to relate things in the world that we can influence to inputs to thesimulator and through outputs to actual impacts. These links are uncertain.)

# **RAPID-WATCH (a NERC funding call)**

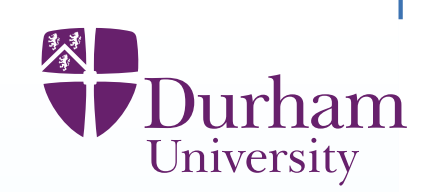

What are the implications of RAPID-WATCH observing system data and otherrecent observations for estimates of the risk due to rapid change in the MOC?In this context risk is taken to mean the probability of rapid change in the MOCand the consequent impact on climate (affecting temperatures, precipitation, sea level, for example). This project must:

\* contribute to the MOC observing system assessment in 2011;

\* investigate how observations of the MOC can be used to constrain estimatesof the probability of rapid MOC change, including magnitude and rate of change;

\* make sound statistical inferences about the real climate system from model simulations and observations;

\* investigate the dependence of model uncertainty on such factors as changesof resolution;

\* assess model uncertainty in climate impacts and characterise impacts that have received less attention (eg frequency of extremes).

The project must also demonstrate close partnership with the Hadley Centre.

# **RAPID-WATCH (a NERC funding call)**

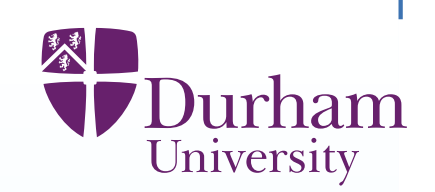

What are the implications of RAPID-WATCH observing system data and otherrecent observations for estimates of the risk due to rapid change in the MOC?In this context risk is taken to mean the probability of rapid change in the MOCand the consequent impact on climate (affecting temperatures, precipitation, sea level, for example). This project must:

\* contribute to the MOC observing system assessment in 2011;

\* investigate how observations of the MOC can be used to constrain estimatesof the probability of rapid MOC change, including magnitude and rate of change;

\* make sound statistical inferences about the real climate system from model simulations and observations;

\* investigate the dependence of model uncertainty on such factors as changesof resolution;

\* assess model uncertainty in climate impacts and characterise impacts that have received less attention (eg frequency of extremes).

The project must also demonstrate close partnership with the Hadley Centre.

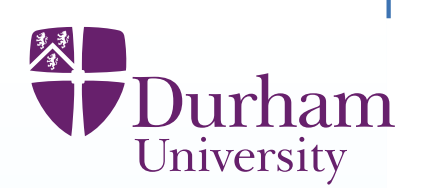

In the subjectivist Bayes view, <sup>a</sup> probability statement is the uncertaintyjudgement of <sup>a</sup> specified individual, expressed on the scale of probability. Thisinterpretation has <sup>a</sup> well-defined and operational meaning.

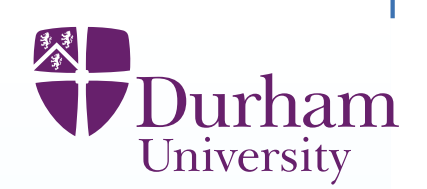

In the subjectivist Bayes view, <sup>a</sup> probability statement is the uncertaintyjudgement of <sup>a</sup> specified individual, expressed on the scale of probability. Thisinterpretation has <sup>a</sup> well-defined and operational meaning. In this interpretation, any probability statement is the judgement of <sup>a</sup> named individual, so we should speak not of "the probability of rapid change in theMOC", but instead of "Anne's probability" or "Bob's probability of rapid changein the MOC" and so forth.

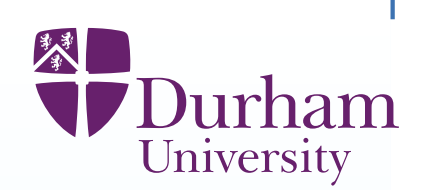

In the subjectivist Bayes view, <sup>a</sup> probability statement is the uncertaintyjudgement of <sup>a</sup> specified individual, expressed on the scale of probability. Thisinterpretation has <sup>a</sup> well-defined and operational meaning.

In this interpretation, any probability statement is the judgement of <sup>a</sup> namedindividual, so we should speak not of "the probability of rapid change in theMOC", but instead of "Anne's probability" or "Bob's probability of rapid changein the MOC" and so forth.

Most people expect something more authoritative and objective than <sup>a</sup>probability which is one person's judgement.

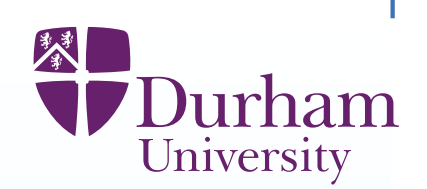

In the subjectivist Bayes view, <sup>a</sup> probability statement is the uncertaintyjudgement of <sup>a</sup> specified individual, expressed on the scale of probability. Thisinterpretation has <sup>a</sup> well-defined and operational meaning.

In this interpretation, any probability statement is the judgement of <sup>a</sup> namedindividual, so we should speak not of "the probability of rapid change in theMOC", but instead of "Anne's probability" or "Bob's probability of rapid changein the MOC" and so forth.

Most people expect something more authoritative and objective than <sup>a</sup>probability which is one person's judgement.

However, the truly disappointing thing is that, almost always, stated scientificprobabilities are not even the judgements of any individual.

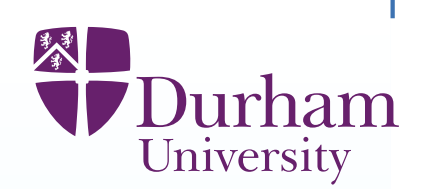

In the subjectivist Bayes view, <sup>a</sup> probability statement is the uncertaintyjudgement of <sup>a</sup> specified individual, expressed on the scale of probability. Thisinterpretation has <sup>a</sup> well-defined and operational meaning.

In this interpretation, any probability statement is the judgement of <sup>a</sup> namedindividual, so we should speak not of "the probability of rapid change in theMOC", but instead of "Anne's probability" or "Bob's probability of rapid changein the MOC" and so forth.

Most people expect something more authoritative and objective than <sup>a</sup>probability which is one person's judgement.

However, the truly disappointing thing is that, almost always, stated scientificprobabilities are not even the judgements of any individual.

Nor are these probabilities given any other meaning

(apart from as quantities in idealised models).

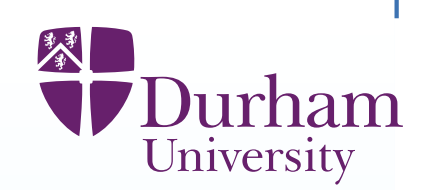

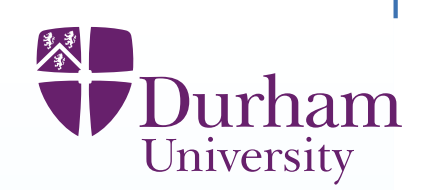

A natural objective of <sup>a</sup> serious scientific uncertainty analysis, which aims to make statements about the real world, should be assessment of probabilitieswhich are asserted by at least one person, expert in the area[more would be better!]

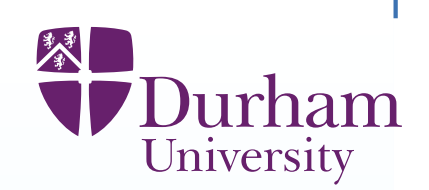

A natural objective of <sup>a</sup> serious scientific uncertainty analysis, which aims to make statements about the real world, should be assessment of probabilitieswhich are asserted by at least one person, expert in the area[more would be better!] for reasons that are open to outside scrutiny

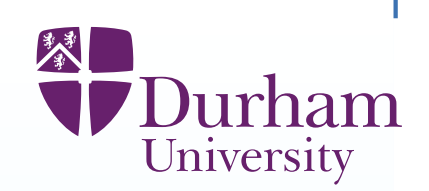

- asserted by at least one person, expert in the area
- [more would be better!]
- for reasons that are open to outside scrutiny
- including consideration of the range of alternative probability judgements which
- could plausibly be reached by other experts in the area

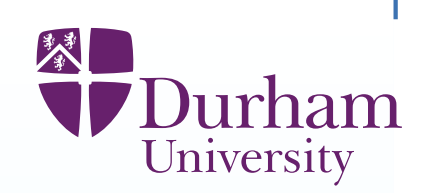

- asserted by at least one person, expert in the area
- [more would be better!]
- for reasons that are open to outside scrutiny
- including consideration of the range of alternative probability judgements which
- could plausibly be reached by other experts in the area
- This may be hard (but not harder than modelling climate itself), but it isnecessary, if we intend to use our analysis to argue for change in real worldbehaviour.

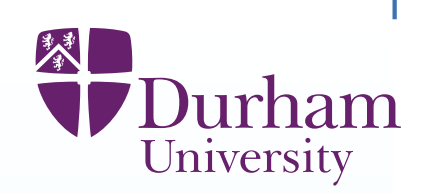

- asserted by at least one person, expert in the area
- [more would be better!]
- for reasons that are open to outside scrutiny
- including consideration of the range of alternative probability judgements whichcould plausibly be reached by other experts in the area
- This may be hard (but not harder than modelling climate itself), but it isnecessary, if we intend to use our analysis to argue for change in real worldbehaviour.
- We shall describe the Bayesian approach to these problems, in which all uncertainties are treated probabilistically and combined by rules of Bayesian analysis.

# **Bayes linear analysis**

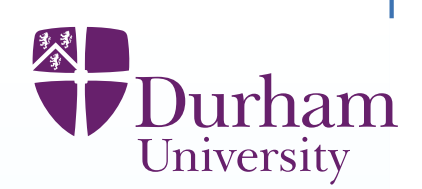

Within the Bayesian approach, we have two choices.

(i) Full Bayes analysis: complete joint probabilistic specification for all quantities

# **Bayes linear analysis**

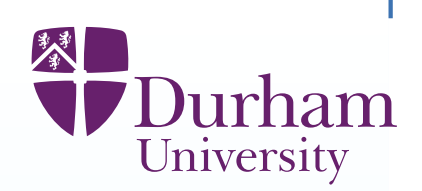

Within the Bayesian approach, we have two choices.

(i) Full Bayes analysis: complete joint probabilistic specification for all quantities

(ii) Bayes linear analysis, based only on expectation as <sup>a</sup> primitive, involving

prior specification of means, variances and covariances

# **Bayes linear analysis**

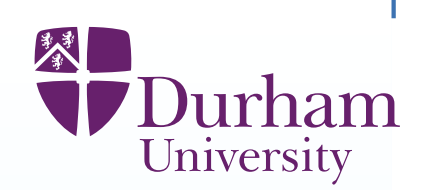

Within the Bayesian approach, we have two choices.

(i) Full Bayes analysis: complete joint probabilistic specification for all quantities(ii) Bayes linear analysis, based only on expectation as <sup>a</sup> primitive, involvingprior specification of means, variances and covariancesProbability is the most common choice, but there are advantages in workingwith expectations - the uncertainty specification is simpler, the analysis (particularly for experimental design) is much faster and more straightforwardand there are careful foundations.
## **Bayes linear analysis**

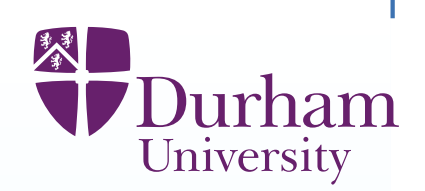

Within the Bayesian approach, we have two choices.

(i) Full Bayes analysis: complete joint probabilistic specification for all quantities(ii) Bayes linear analysis, based only on expectation as <sup>a</sup> primitive, involvingprior specification of means, variances and covariancesProbability is the most common choice, but there are advantages in workingwith expectations - the uncertainty specification is simpler, the analysis(particularly for experimental design) is much faster and more straightforwardand there are careful foundations.

The statistical approach based around expectation is termed Bayes linearanalysis, based around these updating equations for mean and variance:

> $\mathsf{E}_z[y] = \mathrm{E}(y) + \mathrm{Cov}(y, z) \mathrm{Var}(z)^{-1}(z - \mathrm{E}(z)),$  $\mathsf{Var}_z[y] = \mathrm{Var}(y) - \mathrm{Cov}(y,z) \mathrm{Var}(z)^{-1} \mathrm{Cov}(z,y)$

## **Bayes linear analysis**

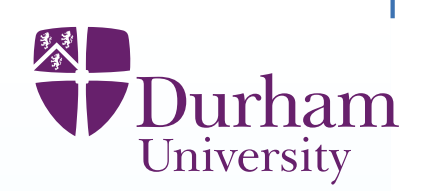

Within the Bayesian approach, we have two choices.

(i) Full Bayes analysis: complete joint probabilistic specification for all quantities(ii) Bayes linear analysis, based only on expectation as <sup>a</sup> primitive, involvingprior specification of means, variances and covariancesProbability is the most common choice, but there are advantages in workingwith expectations - the uncertainty specification is simpler, the analysis(particularly for experimental design) is much faster and more straightforwardand there are careful foundations.

The statistical approach based around expectation is termed Bayes linearanalysis, based around these updating equations for mean and variance:

$$
\mathsf{E}_z[y] = \mathsf{E}(y) + \mathsf{Cov}(y, z) \mathsf{Var}(z)^{-1}(z - \mathsf{E}(z)),
$$
  

$$
\mathsf{Var}_z[y] = \mathsf{Var}(y) - \mathsf{Cov}(y, z) \mathsf{Var}(z)^{-1} \mathsf{Cov}(z, y)
$$

The examples that we will describe use Bayes linear methods. (There are natural (but much more complicated) probabilistic counterparts.)

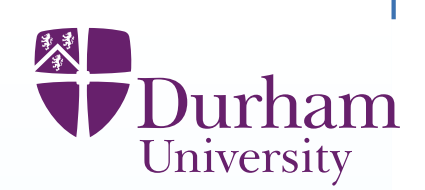

Our simulator can be conceived as a function  $f(x)$ , where  $x$ : input vector, representing unknown properties of the physical system;  $f(x)$ : output vector representing system behaviour.

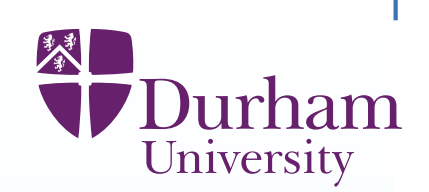

Our simulator can be conceived as a function  $f(x)$ , where  $x:$  input vector, representing unknown properties of the physical system;  $f(x)$ : output vector representing system behaviour. Uncertainty analysis, for high dimensional problems, is particularly challengingif  $f(x)$  is expensive, in time and computational resources, to evaluate for any choice of  $x$ . [For example, large climate models.]

In such cases,  $f$  must be treated as uncertain for all input choices except the small subset for which an actual evaluation has been made.

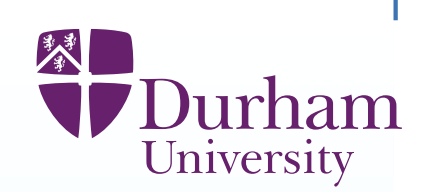

Our simulator can be conceived as a function  $f(x)$ , where

- $x:$  input vector, representing unknown properties of the physical system;
- $f(x)$ : output vector representing system behaviour.
- Uncertainty analysis, for high dimensional problems, is particularly challengingif  $f(x)$  is expensive, in time and computational resources, to evaluate for any choice of  $x$ . [For example, large climate models.]
- In such cases,  $f$  must be treated as uncertain for all input choices except the small subset for which an actual evaluation has been made.
- Therefore, we must construct <sup>a</sup> description of the uncertainty about the value of  $f(x)$  for each  $x.$
- Such <sup>a</sup> representation is often termed an emulator of the function theemulator both suggests an approximation to the function and also contains an assessment of the likely magnitude of the error of the approximation.

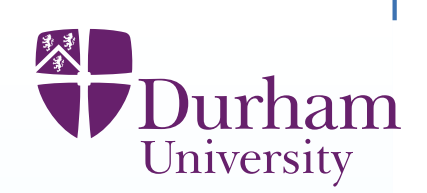

Our simulator can be conceived as a function  $f(x)$ , where

- $x:$  input vector, representing unknown properties of the physical system;
- $f(x)$ : output vector representing system behaviour.
- Uncertainty analysis, for high dimensional problems, is particularly challengingif  $f(x)$  is expensive, in time and computational resources, to evaluate for any choice of  $x$ . [For example, large climate models.]
- In such cases,  $f$  must be treated as uncertain for all input choices except the small subset for which an actual evaluation has been made.
- Therefore, we must construct <sup>a</sup> description of the uncertainty about the value of  $f(x)$  for each  $x.$

Such <sup>a</sup> representation is often termed an emulator of the function - theemulator both suggests an approximation to the function and also contains an assessment of the likely magnitude of the error of the approximation. We use the emulator either to provide a full joint probabilistic description of all of the function values (full Bayes) or to assess expectations variances andcovariances for pairs of function values (Bayes linear).

### **Form of the emulator**

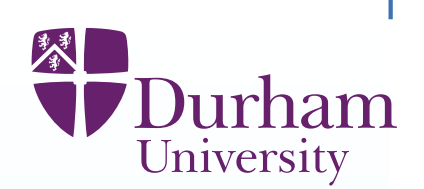

We may represent beliefs about component  $f_i$  of  $f$ , using an emulator:

 $f_i(x) = \sum_j \beta_{ij} g_{ij}(x) \oplus u_i(x)$ 

#### **Form of the emulator**

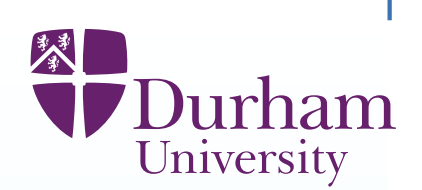

We may represent beliefs about component  $f_i$  of  $f$ , using an emulator:

 $f_i(x) = \sum_j \beta_{ij} g_{ij}(x) \oplus u_i(x)$ 

 $Bg(x)$  expresses global variation in  $f\colon B=\{\beta_{ij}\}$  are unknown scalars,  $g_{ij}$ are known deterministic functions of  $x$  (for example, polynomials)

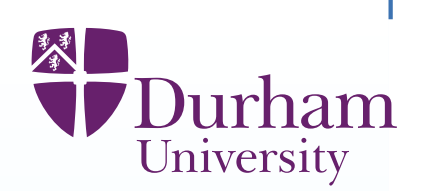

We may represent beliefs about component  $f_i$  of  $f$ , using an emulator:

 $f_i(x) = \sum_j \beta_{ij} g_{ij}(x) \oplus u_i(x)$ 

 $Bg(x)$  expresses global variation in  $f\colon B=\{\beta_{ij}\}$  are unknown scalars,  $g_{ij}$ are known deterministic functions of  $x$  (for example, polynomials)  $u(x)$  expresses local variation in  $f\colon u_i(x)$  is a weakly second order stationary stochastic process, with (for example) correlation function

$$
Corr(u_i(x), u_i(x')) = \exp(-(\frac{\|x - x'\|}{\theta_i})^2)
$$

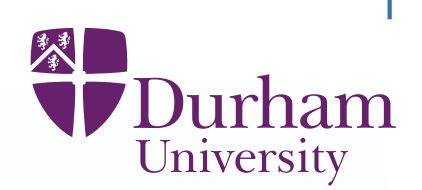

We may represent beliefs about component  $f_i$  of  $f$ , using an emulator:

 $f_i(x) = \sum_j \beta_{ij} g_{ij}(x) \oplus u_i(x)$ 

 $Bg(x)$  expresses global variation in  $f\colon B=\{\beta_{ij}\}$  are unknown scalars,  $g_{ij}$ are known deterministic functions of  $x$  (for example, polynomials)  $u(x)$  expresses local variation in  $f\colon u_i(x)$  is a weakly second order stationary stochastic process, with (for example) correlation function

$$
Corr(u_i(x), u_i(x')) = \exp(-(\frac{\|x - x'\|}{\theta_i})^2)
$$

We fit the emulators, given <sup>a</sup> collection of carefully chosen model evaluations, using our favourite statistical tools - generalised least squares, maximumlikelihood, Bayes - with <sup>a</sup> generous helping of expert judgement.

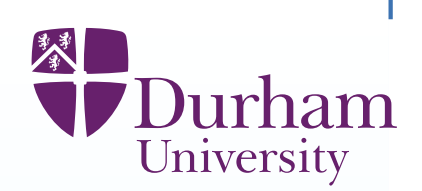

We may represent beliefs about component  $f_i$  of  $f$ , using an emulator:

 $f_i(x) = \sum_j \beta_{ij} g_{ij}(x) \oplus u_i(x)$ 

 $Bg(x)$  expresses global variation in  $f\colon B=\{\beta_{ij}\}$  are unknown scalars,  $g_{ij}$ are known deterministic functions of  $x$  (for example, polynomials)  $u(x)$  expresses local variation in  $f\colon u_i(x)$  is a weakly second order stationary stochastic process, with (for example) correlation function

$$
Corr(u_i(x), u_i(x')) = \exp(-(\frac{\|x - x'\|}{\theta_i})^2)
$$

We fit the emulators, given <sup>a</sup> collection of carefully chosen model evaluations, using our favourite statistical tools - generalised least squares, maximumlikelihood, Bayes - with <sup>a</sup> generous helping of expert judgement. We need careful (multi-output) experimental design to choose informativemodel evaluations, and detailed diagnostics to check emulator validity.

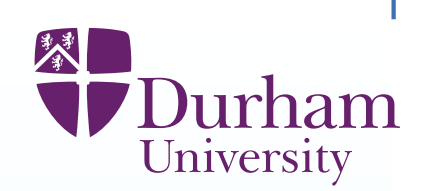

If the simulator is really slow to evaluate, then we emulate by jointly modellingthe simulator with a fast approximate version,  $f^c$ , plus older generations of the simulator which we've already emulated and so forth.

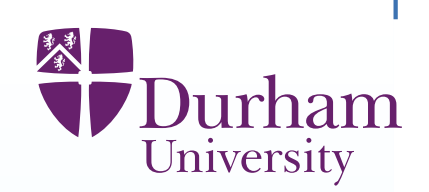

If the simulator is really slow to evaluate, then we emulate by jointly modellingthe simulator with a fast approximate version,  $f^c$ , plus older generations of the simulator which we've already emulated and so forth.

So, for example, based on many fast simulator evaluations, we build emulator

 $f_i^c(x) = \sum_j \beta_{ij}^c g_{ij}(x) \oplus u_i^c(x)$ 

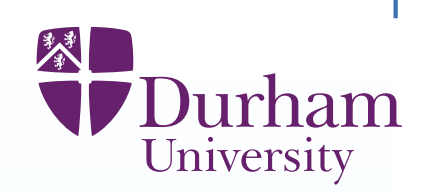

If the simulator is really slow to evaluate, then we emulate by jointly modellingthe simulator with a fast approximate version,  $f^c$ , plus older generations of the simulator which we've already emulated and so forth.

So, for example, based on many fast simulator evaluations, we build emulator

 $f_i^c(x) = \sum_j \beta_{ij}^c g_{ij}(x) \oplus u_i^c(x)$ 

We use this form as the prior for the emulator for  $f_i(x).$ 

Then a relatively small number of evaluations of  $f_i(x)$ , using relations such as

$$
\beta_{ij} = \alpha_i \beta_{ij}^c + \gamma_{ij}
$$

lets us adjust the prior emulator to an appropriate posterior emulator for  $f_i(x)$ .

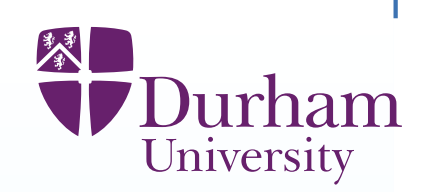

If the simulator is really slow to evaluate, then we emulate by jointly modellingthe simulator with a fast approximate version,  $f^c$ , plus older generations of the simulator which we've already emulated and so forth.

So, for example, based on many fast simulator evaluations, we build emulator

 $f_i^c(x) = \sum_j \beta_{ij}^c g_{ij}(x) \oplus u_i^c(x)$ 

We use this form as the prior for the emulator for  $f_i(x).$ 

Then a relatively small number of evaluations of  $f_i(x)$ , using relations such as

$$
\beta_{ij} = \alpha_i \beta_{ij}^c + \gamma_{ij}
$$

lets us adjust the prior emulator to an appropriate posterior emulator for  $f_i(x)$ . [This approach exploits the heuristic that we need many more function evaluations to identify the qualitative form of the model (i.e. choose appropriateforms  $g_{ij}(\mathnormal{x})$ , etc) than to assess the quantitative form of all of the terms in the model - particularly if we fit meaningful regression components.]

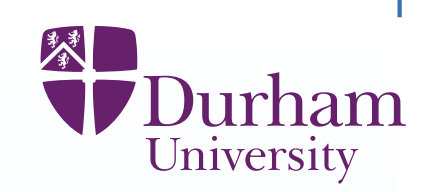

One of the main aims of the RAPIT programme is to assess the risk of shutdown of the AMOC (Atlantic Meridional Overturning Circulation)which transports heat from the tropics to Northern Europe and how this risk dependson the future emissions scenario for CO2.

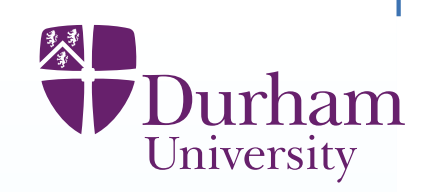

One of the main aims of the RAPIT programme is to assess the risk of shutdown of the AMOC (Atlantic Meridional Overturning Circulation)whichtransports heat from the tropics to Northern Europe and how this risk dependson the future emissions scenario for CO2. RAPIT aims to use large ensembles of the UK Met Office climate model HadCM3, run through climateprediction.net

[An ensemble of many thousands of runs has been collected.]

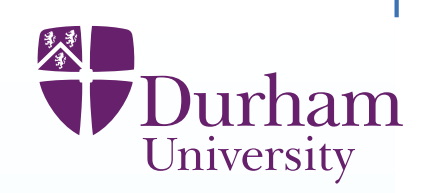

One of the main aims of the RAPIT programme is to assess the risk of shutdown of the AMOC (Atlantic Meridional Overturning Circulation)whichtransports heat from the tropics to Northern Europe and how this risk dependson the future emissions scenario for CO2.

- RAPIT aims to use large ensembles of the UK Met Office climate model
- HadCM3, run through climateprediction.net
- [An ensemble of many thousands of runs has been collected.]

As <sup>a</sup> preliminary demonstration of concept for the Met Office, we were asked todevelop an emulator for HadCM3, based on <sup>24</sup> runs of the simulator, with <sup>a</sup>variety of parameter choices and future CO2 scenarios.

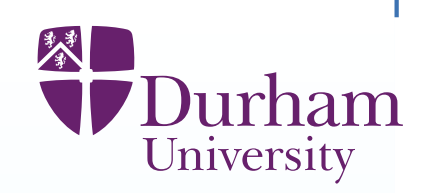

One of the main aims of the RAPIT programme is to assess the risk of shutdown of the AMOC (Atlantic Meridional Overturning Circulation)whichtransports heat from the tropics to Northern Europe and how this risk dependson the future emissions scenario for CO2.

RAPIT aims to use large ensembles of the UK Met Office climate model

- HadCM3, run through climateprediction.net
- [An ensemble of many thousands of runs has been collected.]

As <sup>a</sup> preliminary demonstration of concept for the Met Office, we were asked todevelop an emulator for HadCM3, based on <sup>24</sup> runs of the simulator, with <sup>a</sup>variety of parameter choices and future CO2 scenarios.

We had access to some runs of FAMOUS (a lower resolution model), whichconsisted of 6 scenarios for future CO2 forcing, and between 40 and 80 runs of FAMOUS under each scenario, with different parameter choices.

[And very little time to do the analysis.]

#### **Model outputs**

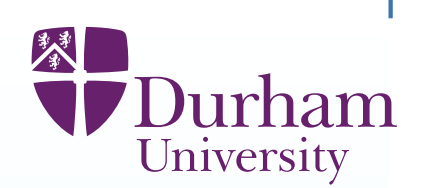

In this experiment only 3 input parameters were varied (an entrainment coefficient in the model atmosphere, <sup>a</sup> vertical mixing parameter in the ocean, and the solar constant).

Our output of interest was <sup>a</sup> 170 year time series of AMOC values.

#### **Model outputs**

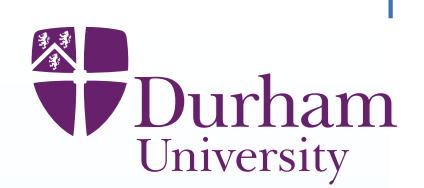

In this experiment only 3 input parameters were varied (an entrainment coefficient in the model atmosphere, <sup>a</sup> vertical mixing parameter in the ocean, and the solar constant).

Our output of interest was <sup>a</sup> 170 year time series of AMOC values.

The series is noisy and and the location and direction of spikes in the serieswas not important.

#### **Model outputs**

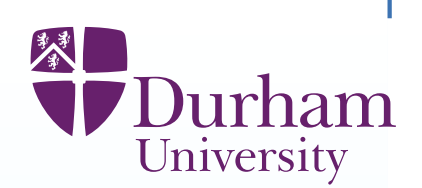

In this experiment only 3 input parameters were varied (an entrainment coefficient in the model atmosphere, <sup>a</sup> vertical mixing parameter in the ocean, and the solar constant).

Our output of interest was <sup>a</sup> 170 year time series of AMOC values.

The series is noisy and and the location and direction of spikes in the serieswas not important.

Interest concerned aspects such as:

the value and location of the smoothed minimum of the seriesthe amount that AMOC responds to CO2 forcing and recovers if CO2 forcing isreduced.

## **CO2 Scenarios**

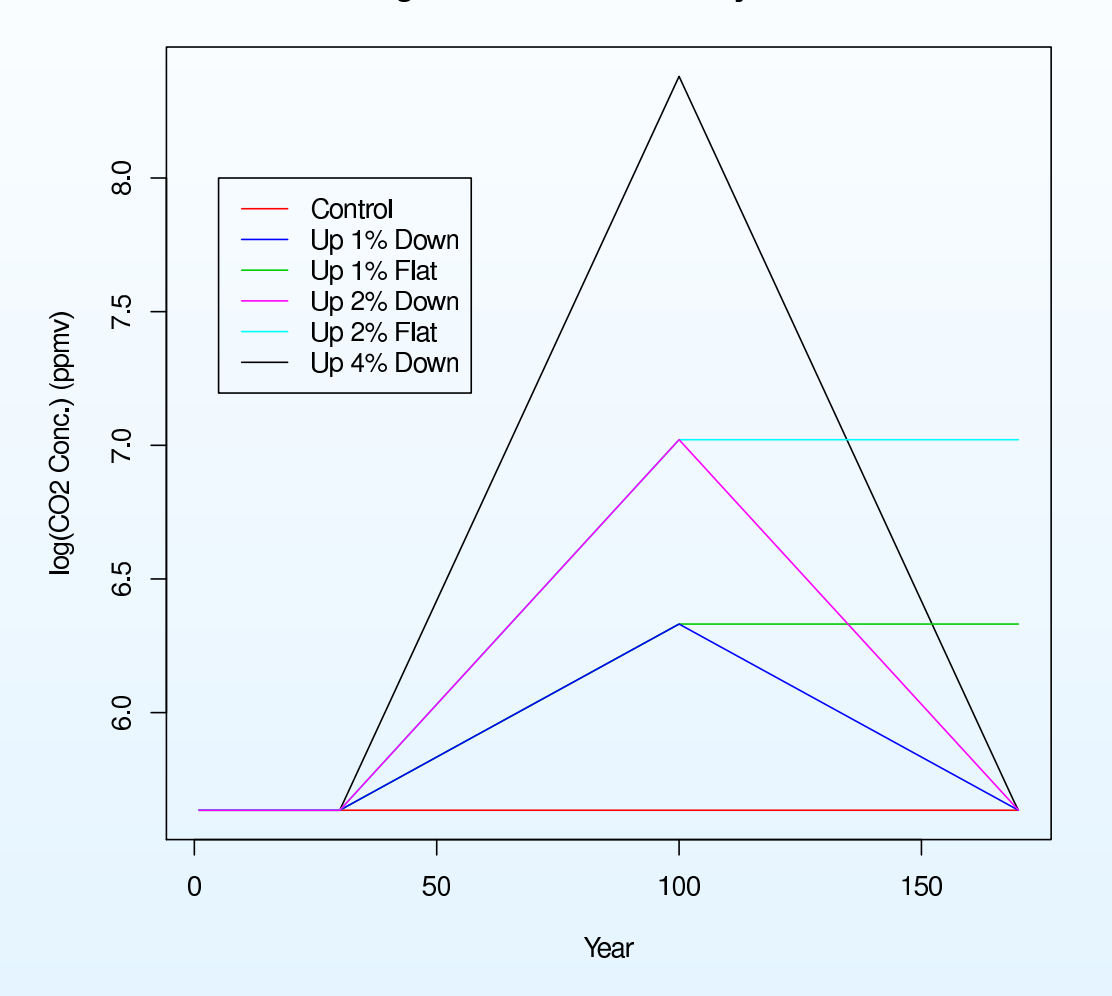

#### Log CO2 concentration trajectories

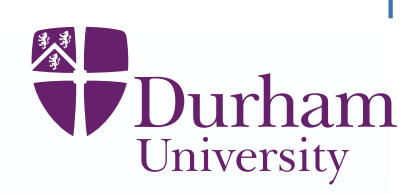

## **Famous Scenarios**

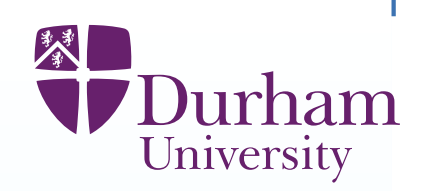

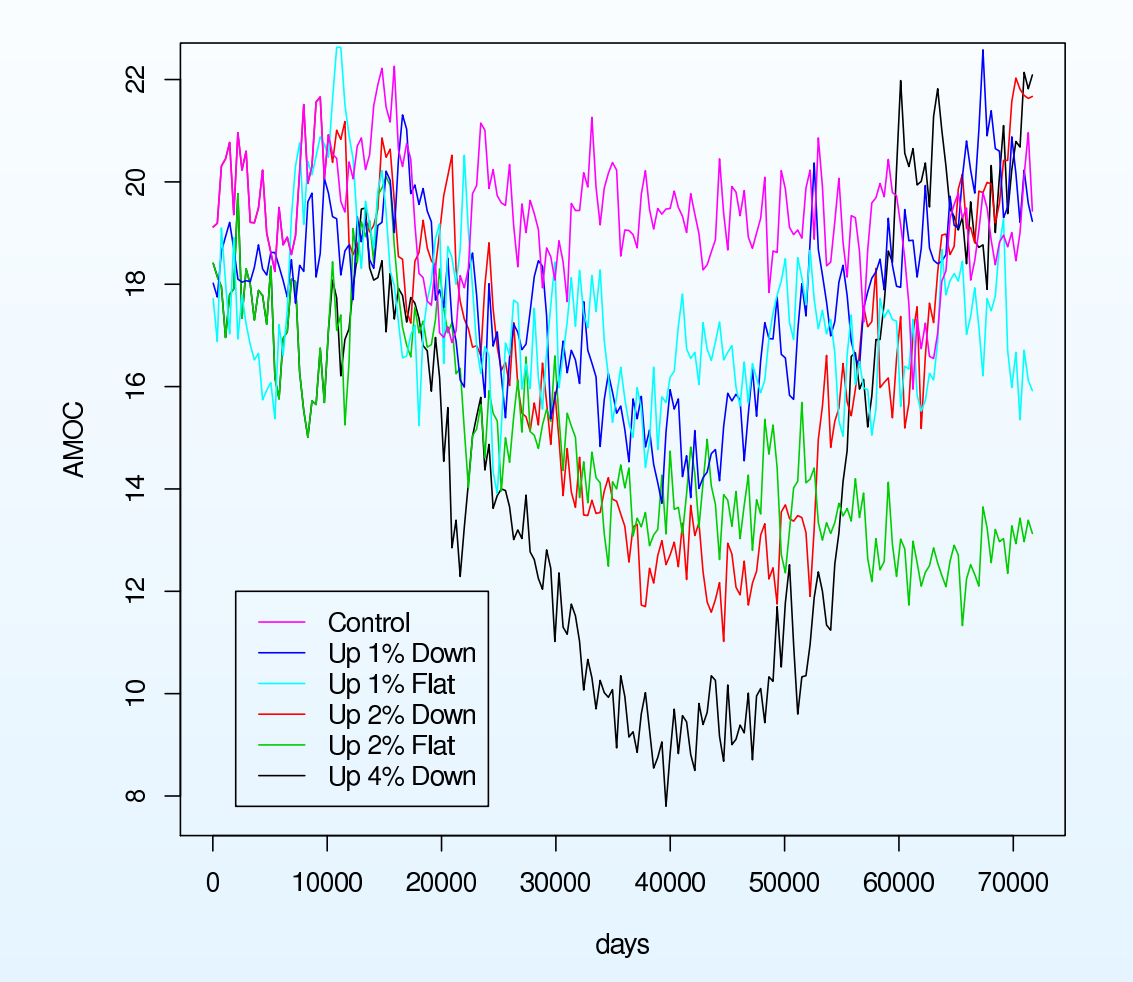

#### **FAMOUS AMOC Scenarios**

## **Smoothing**

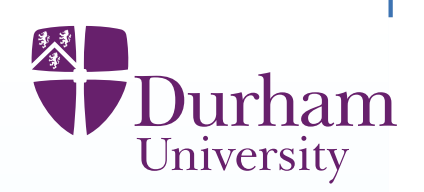

AMOC Up 4% down

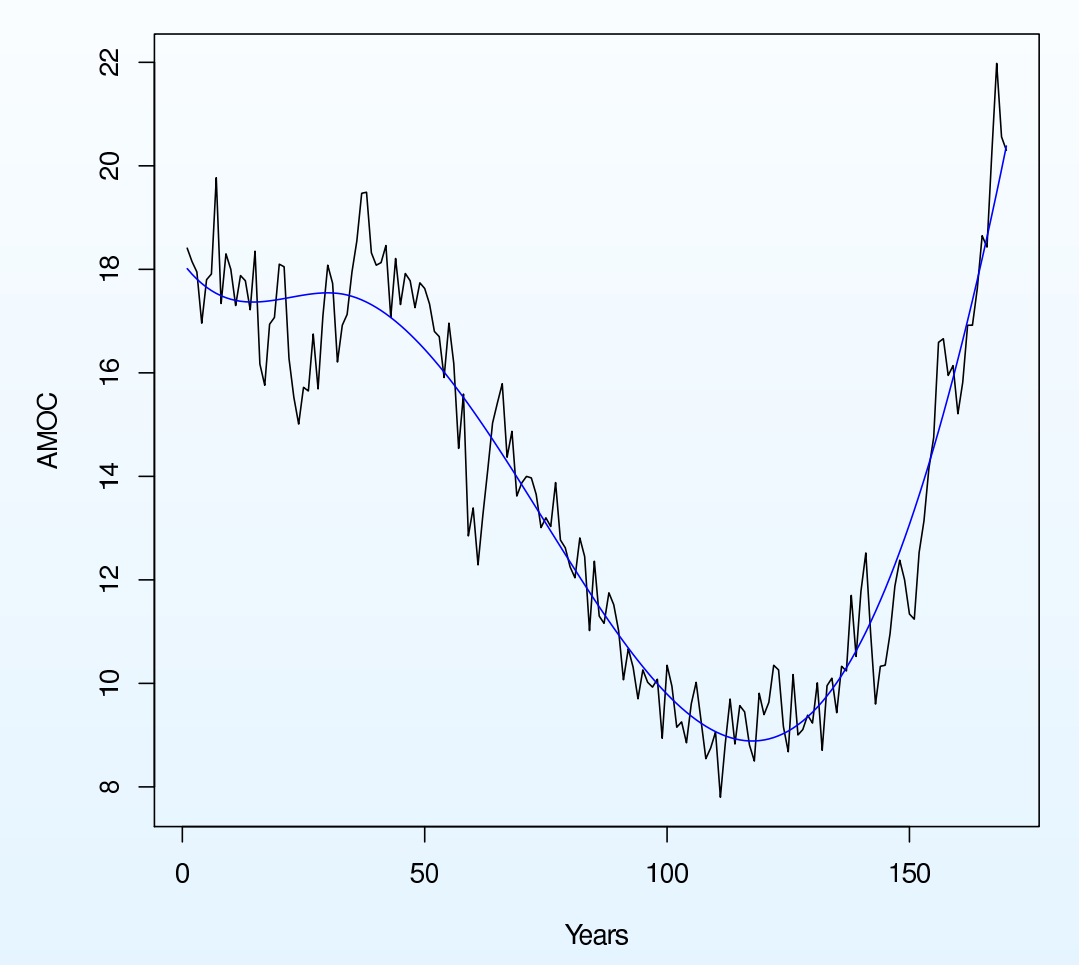

Smooth by fitting splines  $f^s(x,t) = \Sigma_j c_j(x) B_j(t)$  where  $B_j(t)$  are basis functions over  $t$  and  $c_j(x)$  are chosen to give the 'best' smooth fit to the time series.

# **Smoothing**

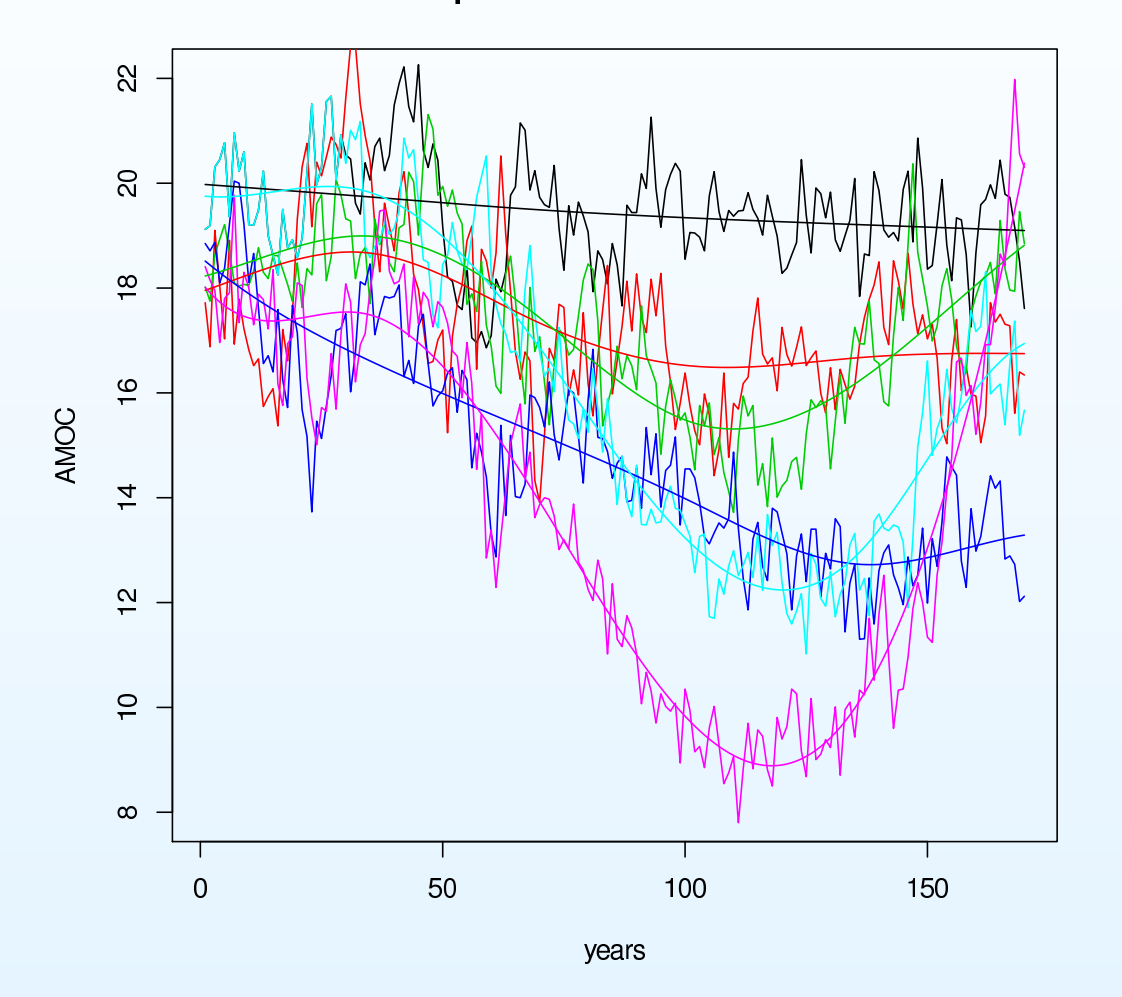

Splines for each scenario

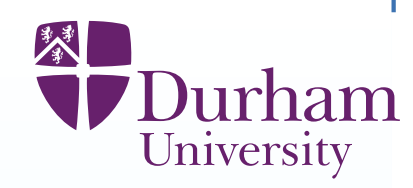

## **FAMOUS emulation**

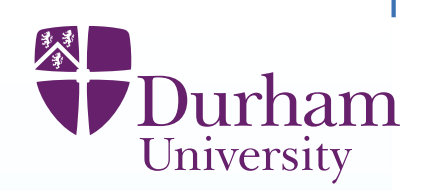

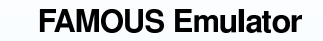

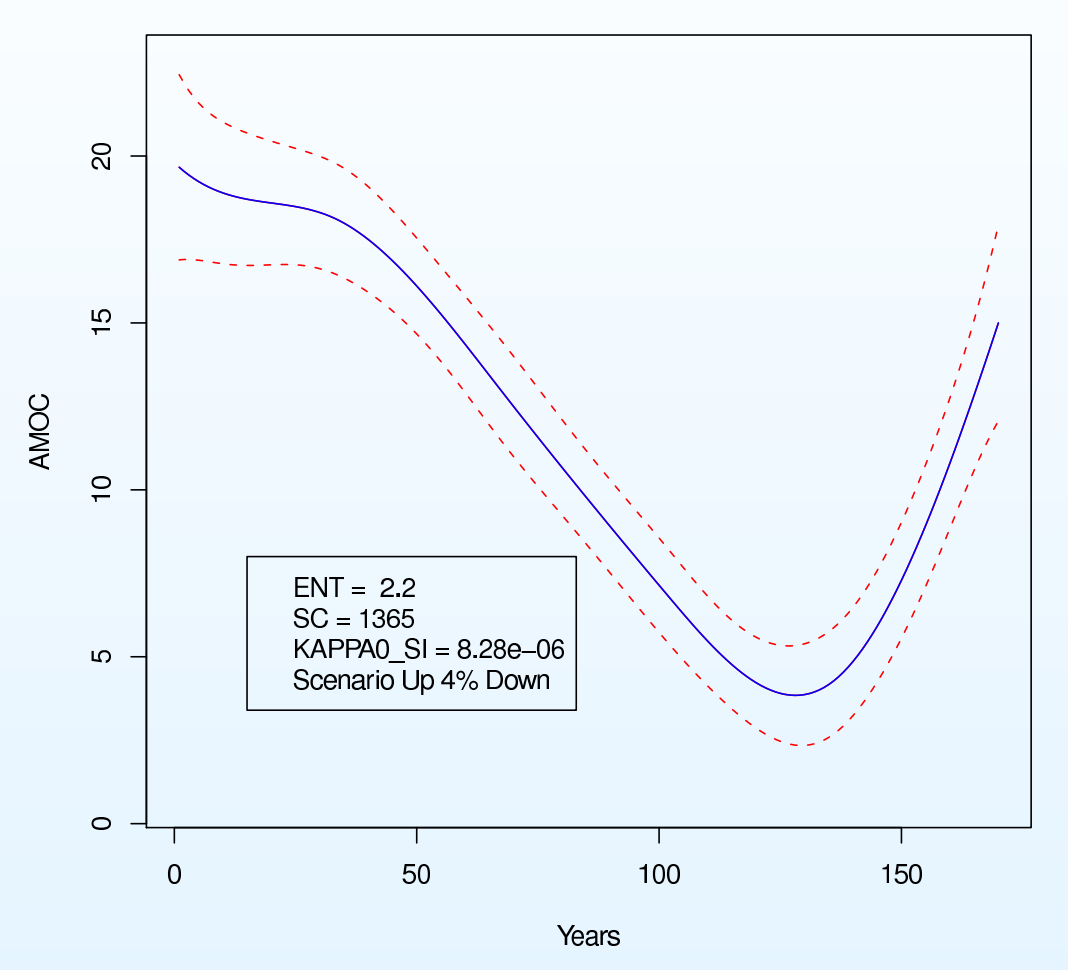

Emulate  $f^s$  by emulating each coefficient  $c_j(x)$  in  $f^s(x,t) = \Sigma_j c_j(x) B_j(t)$ (separately for each CO2 scenario)

## **Diagnostics (leave one out)**

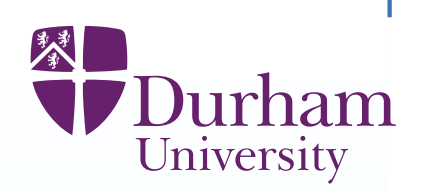

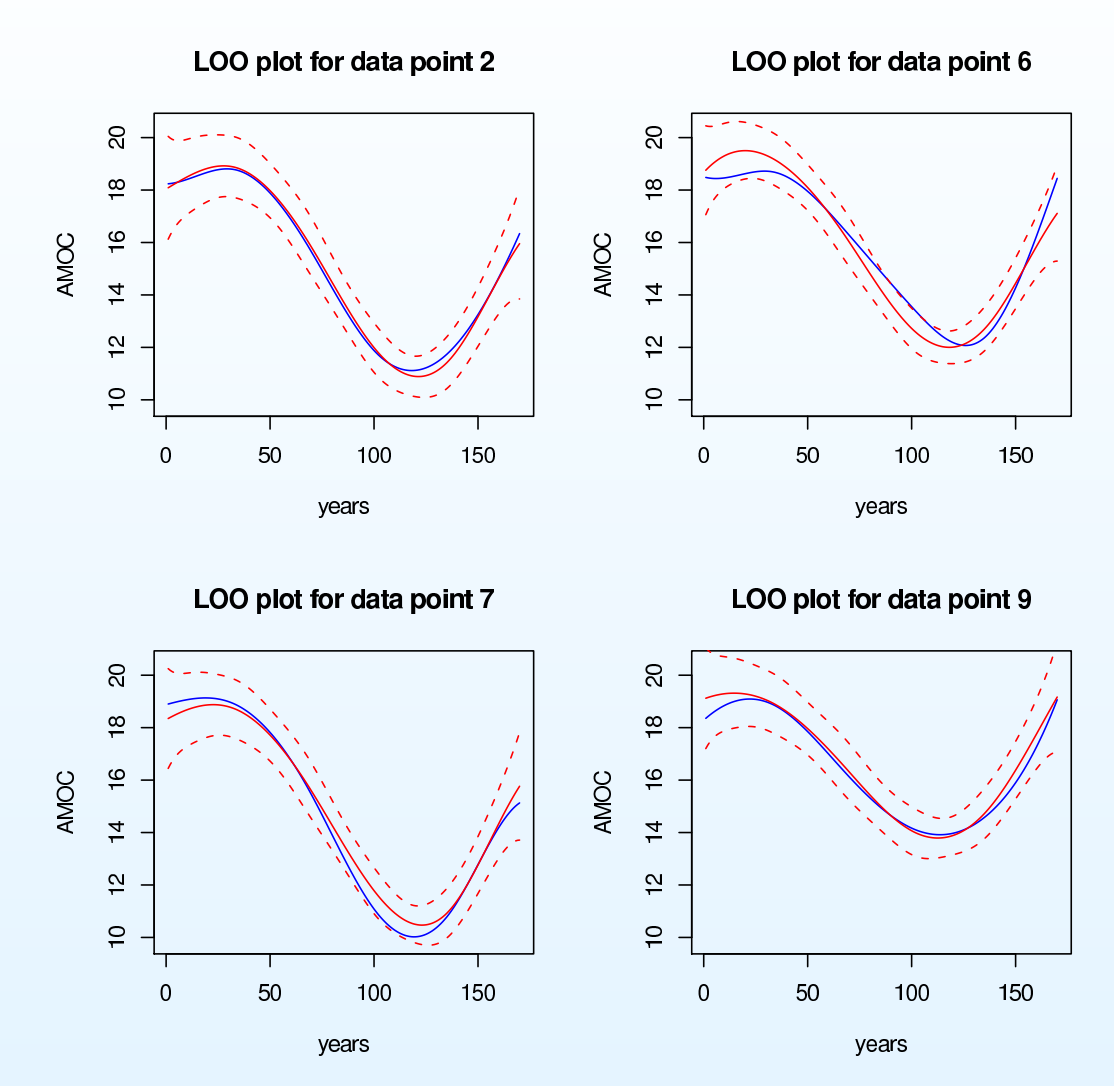

Test approach by building emulators leaving out each observed run in turn, andchecking whether the run falls within the stated uncertainty limits.

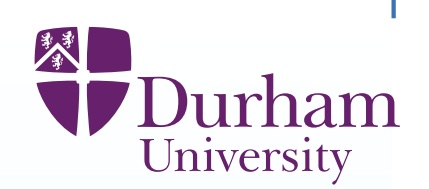

We now have an emulator for the smoothed version of FAMOUS, for each of the 6 CO2 scenarios. Next steps

[1] Extend the FAMOUS emulator across all choices of CO2 scenario. [We do this using fast geometric arguments, exploiting the speed of working ininner product spaces. For example, we have <sup>a</sup> different covariance matrix forlocal variation at each of 6 CO2 scenarios. We extend this specification to all possible CO2 scenarios by identifying each covariance matrix as an element of an appropriate inner product space, and adjusting beliefs over covariancematrix space by projection.]

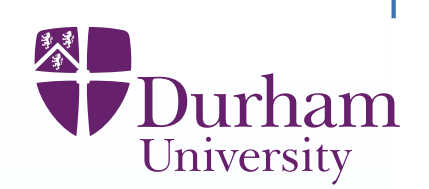

We now have an emulator for the smoothed version of FAMOUS, for each of the 6 CO2 scenarios. Next steps

[1] Extend the FAMOUS emulator across all choices of CO2 scenario. [We do this using fast geometric arguments, exploiting the speed of working ininner product spaces. For example, we have <sup>a</sup> different covariance matrix forlocal variation at each of 6 CO2 scenarios. We extend this specification to all possible CO2 scenarios by identifying each covariance matrix as an element of an appropriate inner product space, and adjusting beliefs over covariancematrix space by projection.]

[2] Develop relationships between the elements of the emulator for FAMOUS and the corresponding emulator for HadCM3, using 8 paired runs, and expert judgements. This gives an informed prior for the HadCM3 emulator.

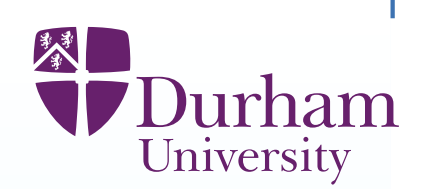

We now have an emulator for the smoothed version of FAMOUS, for each of the 6 CO2 scenarios. Next steps

[1] Extend the FAMOUS emulator across all choices of CO2 scenario. [We do this using fast geometric arguments, exploiting the speed of working ininner product spaces. For example, we have <sup>a</sup> different covariance matrix forlocal variation at each of 6 CO2 scenarios. We extend this specification to all possible CO2 scenarios by identifying each covariance matrix as an element of an appropriate inner product space, and adjusting beliefs over covariancematrix space by projection.]

[2] Develop relationships between the elements of the emulator for FAMOUS and the corresponding emulator for HadCM3, using 8 paired runs, and expert judgements. This gives an informed prior for the HadCM3 emulator.

[3] Use the remaining design of 16 runs of HadCM3 (a 16 run Latin hypercubeover different parameter choices and CO2 scenarios) to Bayes linear updatethe emulator for HadCM3.

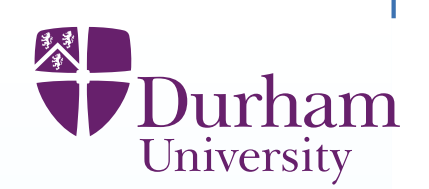

We now have an emulator for the smoothed version of FAMOUS, for each of the 6 CO2 scenarios. Next steps

[1] Extend the FAMOUS emulator across all choices of CO2 scenario. [We do this using fast geometric arguments, exploiting the speed of working ininner product spaces. For example, we have <sup>a</sup> different covariance matrix forlocal variation at each of 6 CO2 scenarios. We extend this specification to all possible CO2 scenarios by identifying each covariance matrix as an element of an appropriate inner product space, and adjusting beliefs over covariancematrix space by projection.]

[2] Develop relationships between the elements of the emulator for FAMOUS and the corresponding emulator for HadCM3, using 8 paired runs, and expert judgements. This gives an informed prior for the HadCM3 emulator.

[3] Use the remaining design of 16 runs of HadCM3 (a 16 run Latin hypercubeover different parameter choices and CO2 scenarios) to Bayes linear updatethe emulator for HadCM3.

[4] Diagnostic checking, tuning etc.

## **Emulating HadCM3:diagnostics**

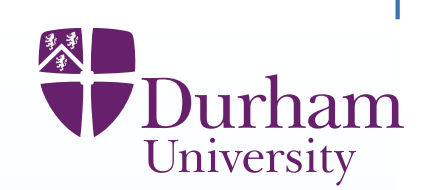

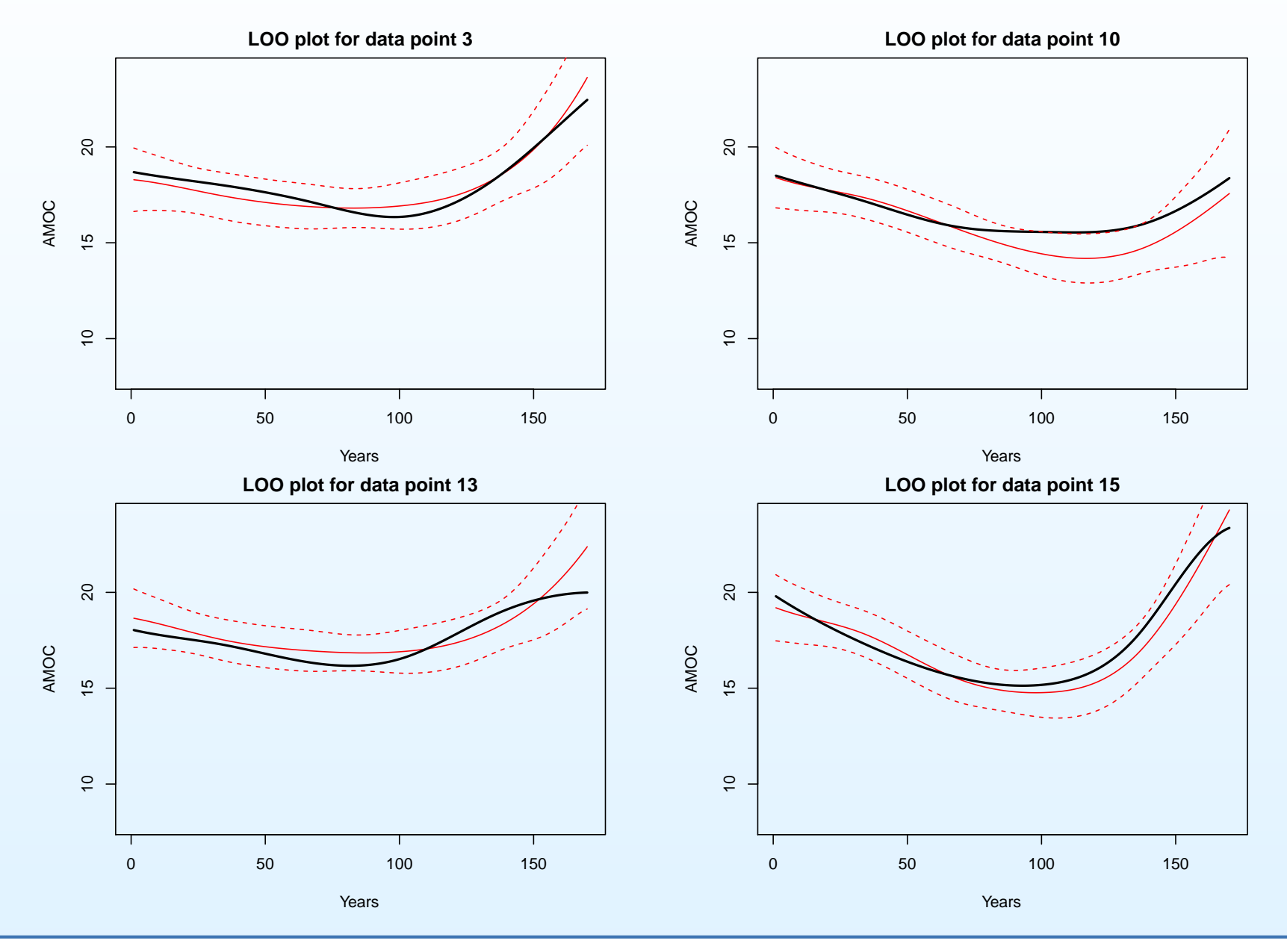

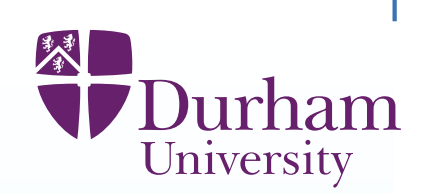

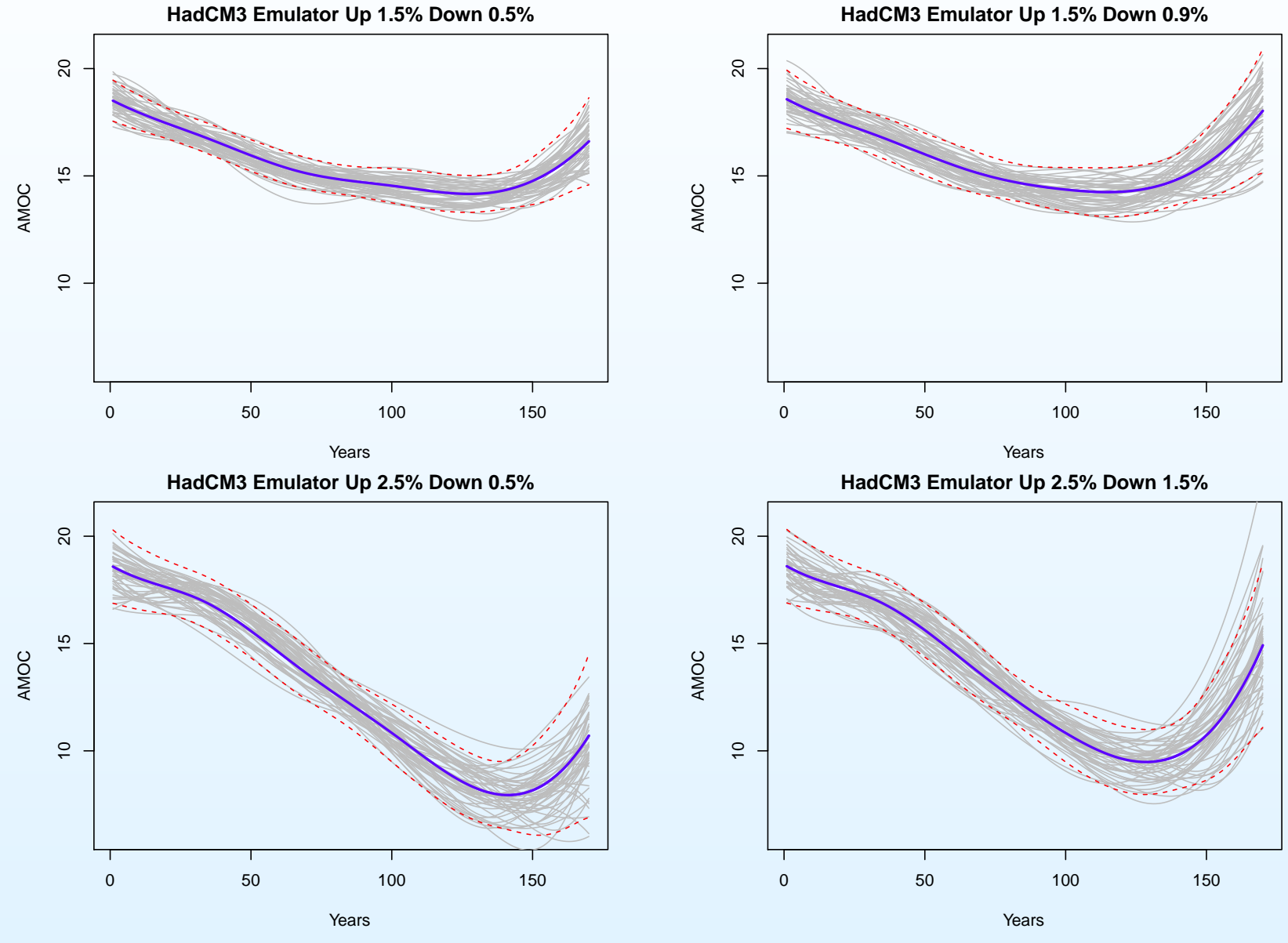

**HadCM3 Emulator Up 1.5% Down 0.9%**

#### **Simulators for Oil Reservoirs**

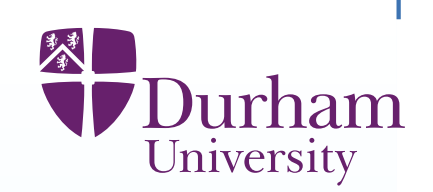

An oil reservoir is an underground region of porous rock which contains oil and/or gas. The hydrocarbons are trapped above by <sup>a</sup> layer of impermeable rock and below by <sup>a</sup> body of water, thus creating the reservoir. The oil and gasare pumped out of the reservoir and fluids are pumped into the reservoir (toboost production).

### **Simulators for Oil Reservoirs**

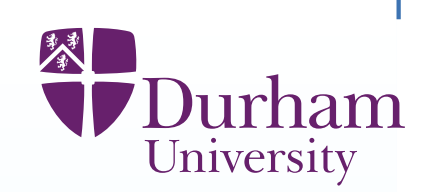

An oil reservoir is an underground region of porous rock which contains oil and/or gas. The hydrocarbons are trapped above by <sup>a</sup> layer of impermeablerock and below by <sup>a</sup> body of water, thus creating the reservoir. The oil and gasare pumped out of the reservoir and fluids are pumped into the reservoir (toboost production).

A reservoir simulator models the flows and distributions of contents of thereservoir over time.
### **Simulators for Oil Reservoirs**

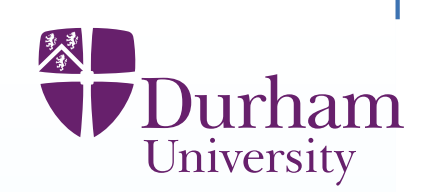

An oil reservoir is an underground region of porous rock which contains oil and/or gas. The hydrocarbons are trapped above by <sup>a</sup> layer of impermeablerock and below by <sup>a</sup> body of water, thus creating the reservoir. The oil and gasare pumped out of the reservoir and fluids are pumped into the reservoir (toboost production).

A reservoir simulator models the flows and distributions of contents of thereservoir over time.

The simulator inputs are the features of the geology of the reservoirsuch as permeability, porosity, fault transmissibility, aquifer features, saturationproperties

### **Simulators for Oil Reservoirs**

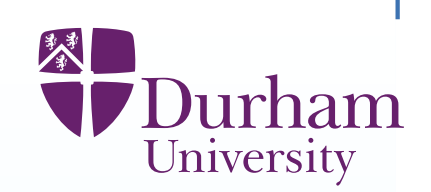

An oil reservoir is an underground region of porous rock which contains oil and/or gas. The hydrocarbons are trapped above by <sup>a</sup> layer of impermeablerock and below by <sup>a</sup> body of water, thus creating the reservoir. The oil and gasare pumped out of the reservoir and fluids are pumped into the reservoir (toboost production).

A reservoir simulator models the flows and distributions of contents of thereservoir over time.

The simulator inputs are the features of the geology of the reservoirsuch as permeability, porosity, fault transmissibility, aquifer features, saturationproperties

The simulator outputs comprise the behaviour of the various wells and injectors in the reservoir. Output is time series on features such as bottom holepressures, oil, gas and water rates.

## **A reservoir example: (thanks to Jonathan Cumming)**

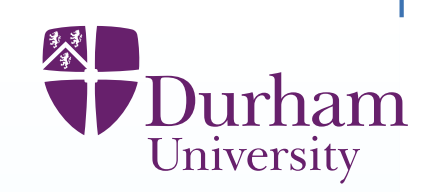

The model, based on grid size  $38 \times 87 \times 25$ , with 43 production and 13 injection wells, simulates 10 years of production, 1.5–3 hours per simulation.

## **A reservoir example: (thanks to Jonathan Cumming)**

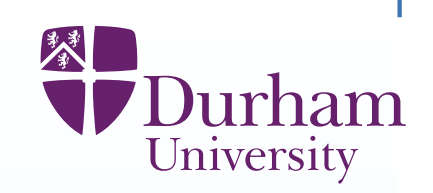

The model, based on grid size  $38 \times 87 \times 25$ , with 43 production and 13 injection wells, simulates 10 years of production, 1.5–3 hours per simulation.

 ${\sf Inputs}$  Field multipliers for porosity  $(\phi)$ , permeabilities  $(k_x,k_z)$ , critical saturation ( $crw$ ), and aquifer properties ( $A_p,A_h$ ) **Outputs** Oil production rate for <sup>a</sup> 3-year period, for the <sup>10</sup> production wells active in that period. 4-month averages over the time series

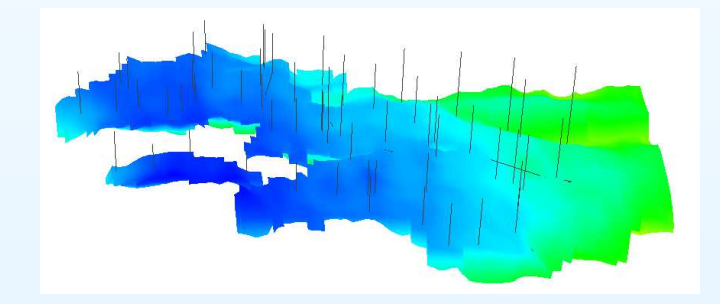

#### **Coarse and Accurate Emulators**

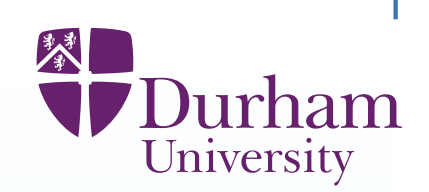

The computer model is expensive to evaluate, so we use 'coarse' model,  $F^c$  (by coarsening vertical gridding by factor of 10), to capture qualitative featuresof  $F.\; F^c$  is substantially faster, allowing 1000 model runs (in a Latin Hypercube over the input parameters).

#### **Coarse and Accurate Emulators**

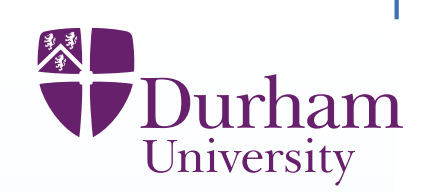

The computer model is expensive to evaluate, so we use 'coarse' model,  $F^c$  (by coarsening vertical gridding by factor of 10), to capture qualitative featuresof  $F.\; F^c$  is substantially faster, allowing 1000 model runs (in a Latin Hypercube over the input parameters).

For chosen outputs from  $F^c$ , we construct emulators  $f^c_i$  $i^c_i$ ,from these runs of form

$$
f_i^c(\boldsymbol{x}) = \boldsymbol{g}_i(\boldsymbol{x}_{[i]})^T\boldsymbol{\beta}_i^c + w_i^c(\boldsymbol{x})
$$

where  $\boldsymbol{x}_{[i]}$  – a subset of inputs which account for most of the variation in  $F$  , the active variables

#### **Coarse and Accurate Emulators**

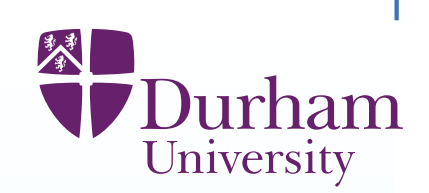

The computer model is expensive to evaluate, so we use 'coarse' model,  $F^c$  (by coarsening vertical gridding by factor of 10), to capture qualitative featuresof  $F.\; F^c$  is substantially faster, allowing 1000 model runs (in a Latin Hypercube over the input parameters).

For chosen outputs from  $F^c$ , we construct emulators  $f^c_i$  $i^c_i$ ,from these runs of form

$$
f_i^c(\bm{x}) = \bm{g}_i(\bm{x}_{[i]})^T\bm{\beta}_i^c + w_i^c(\bm{x})
$$

where  $\boldsymbol{x}_{[i]}$  – a subset of inputs which account for most of the variation in  $F$  , the active variables

We now make 20 runs of  $F$ , based on a careful choice of small design. We (Bayes linear) update our emulator  $f$  for  $F$ , supposing the full model emulator to have the form

$$
f_i(\boldsymbol{x}) = \boldsymbol{g}_i(\boldsymbol{x}_{[i]})^T\beta_i + w_i^c(\boldsymbol{x})\beta_{w_i} + w_i^a(\boldsymbol{x})
$$

(linked via equations relating corresponding pairs of coefficients, etc.)

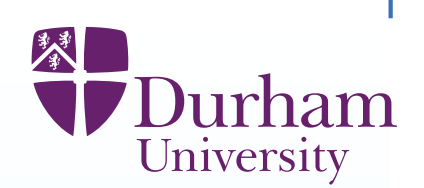

When the simulator is expensive to evaluate, it is important to make goodchoices of inputs for simulator evaluations.

(For example, varying one input at <sup>a</sup> time is very wasteful.)

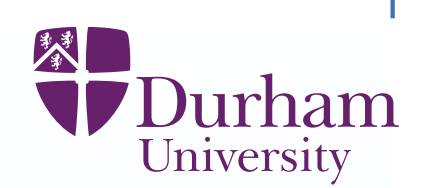

When the simulator is expensive to evaluate, it is important to make goodchoices of inputs for simulator evaluations.

(For example, varying one input at <sup>a</sup> time is very wasteful.)

The key feature of simulator design is that we aim to learn about many outputsfrom one experimental design.

General purpose designs (like Latin hypercubes) are unlikely to be goodchoices for this.

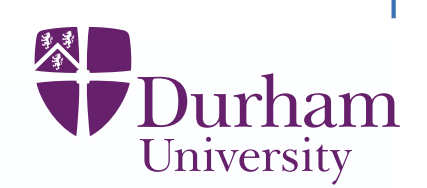

When the simulator is expensive to evaluate, it is important to make goodchoices of inputs for simulator evaluations.

- (For example, varying one input at <sup>a</sup> time is very wasteful.)
- The key feature of simulator design is that we aim to learn about many outputsfrom one experimental design.
- General purpose designs (like Latin hypercubes) are unlikely to be goodchoices for this.
- If a particular output  $f_i$  is largely determined by a subset  $x_{[i]}$  of  $\textsf{active}$  inputs, then we require our design to be balanced and informative for that subset (for example so that we can interpolate in the key dimensions).

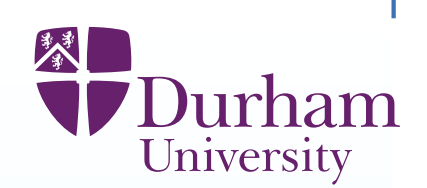

When the simulator is expensive to evaluate, it is important to make goodchoices of inputs for simulator evaluations.

- (For example, varying one input at <sup>a</sup> time is very wasteful.)
- The key feature of simulator design is that we aim to learn about many outputsfrom one experimental design.
- General purpose designs (like Latin hypercubes) are unlikely to be goodchoices for this.
- If a particular output  $f_i$  is largely determined by a subset  $x_{[i]}$  of  $\textsf{active}$  inputs, then we require our design to be balanced and informative for that subset (for example so that we can interpolate in the key dimensions).
- Typically, the active input sets will be different for different outputs. However, these active sets will not be disjoint.

#### **Border block designs**

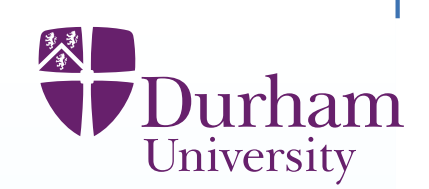

To deal with the interlocking sets of active variables, we must construct **border-block** designs. eg. if  $x_{[1]} = \{x_1, x_2, x_3, x_4\}, x_{[2]} = \{x_1, x_2, x_5, x_6\},$ Then the border is  $\{x_1,x_2\}$  and the blocks are  $\{x_3,x_4\}$ , and  $\{x_5,x_6\}$ 

#### **Border block designs**

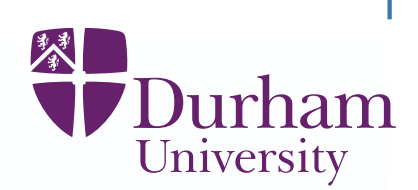

To deal with the interlocking sets of active variables, we must construct **border-block** designs. eg. if  $x_{[1]} = \{x_1, x_2, x_3, x_4\}, x_{[2]} = \{x_1, x_2, x_5, x_6\},$ Then the border is  $\{x_1,x_2\}$  and the blocks are  $\{x_3,x_4\}$ , and  $\{x_5,x_6\}$ For fixed border values, we can design independently for each block. Having fixed all the blocks, we can then design for the border. Then we iterate this process.

## **Border block designs**

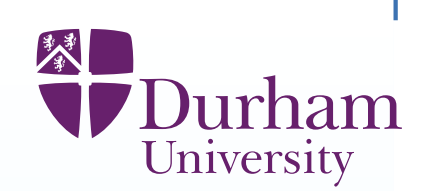

To deal with the interlocking sets of active variables, we must construct **border-block** designs. eg. if

$$
x_{[1]} = \{x_1, x_2, x_3, x_4\}, x_{[2]} = \{x_1, x_2, x_5, x_6\},\
$$

Then the border is  $\{x_1,x_2\}$  and the blocks are  $\{x_3,x_4\}$ , and  $\{x_5,x_6\}$ For fixed border values, we can design independently for each block. Having fixed all the blocks, we can then design for the border. Then we iterate this process.

How do we identify the border/block separation?

Many runs of fast simulator

These also suggest the types of emulators that we should design for, in termsof natural scales for inputs, key interactions and so forth.

# **Emulation Summaries**

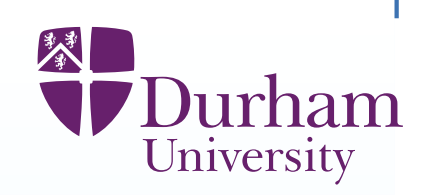

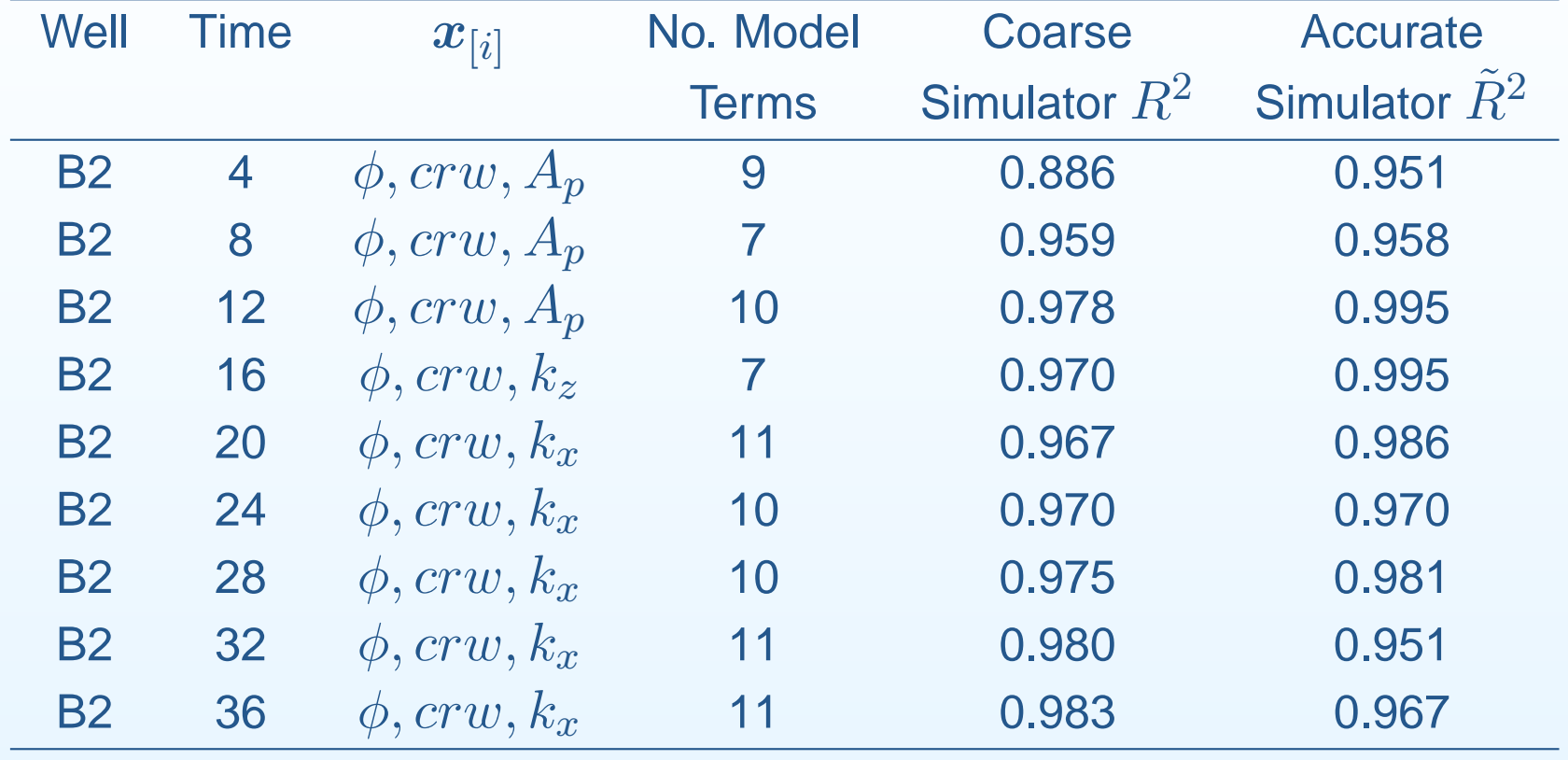

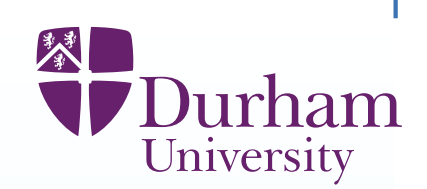

# Model calibration aims to identify "true" input parameters  $x^{\ast}.$  However

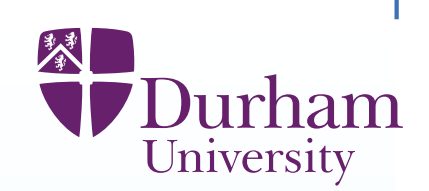

Model calibration aims to identify "true" input parameters  $x^{\ast}.$  However (i) We may not believe in <sup>a</sup> unique true input value for the model;

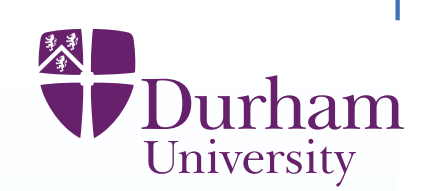

Model calibration aims to identify "true" input parameters  $x^{\ast}.$  However

(i) We may not believe in <sup>a</sup> unique true input value for the model;

(ii) We may be unsure whether there are any good choices of input parameters

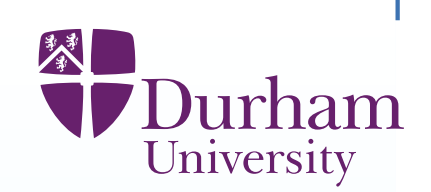

Model calibration aims to identify "true" input parameters  $x^{\ast}.$  However (i) We may not believe in <sup>a</sup> unique true input value for the model; (ii) We may be unsure whether there are any good choices of input parameters(iii) Full probabilistic calibration analysis may be very difficult/non-robust.

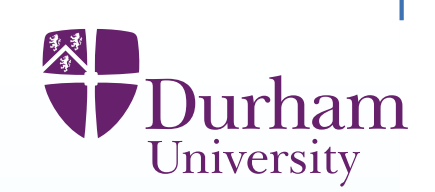

Model calibration aims to identify "true" input parameters  $x^{\ast}.$  However (i) We may not believe in <sup>a</sup> unique true input value for the model; (ii) We may be unsure whether there are any good choices of input parameters(iii) Full probabilistic calibration analysis may be very difficult/non-robust. A conceptually simple procedure is "history matching", i.e. finding thecollection,  $C(z)$ , of all input choices  $x$  for which you judge the match of the model outputs  $f_h(x)$  to observed data,  $z,$  to be acceptably small, taking into account all of the uncertainties in the problem.

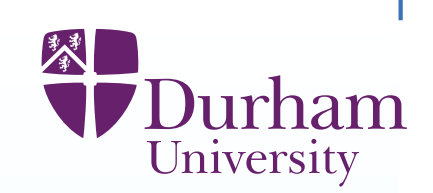

Model calibration aims to identify "true" input parameters  $x^{\ast}.$  However (i) We may not believe in <sup>a</sup> unique true input value for the model; (ii) We may be unsure whether there are any good choices of input parameters(iii) Full probabilistic calibration analysis may be very difficult/non-robust. A conceptually simple procedure is "history matching", i.e. finding thecollection,  $C(z)$ , of all input choices  $x$  for which you judge the match of the model outputs  $f_h(x)$  to observed data,  $z,$  to be acceptably small, taking into account all of the uncertainties in the problem. If  $C(z)$  is empty, then that is clear evidence of problems with the model

(missing physics, coding errors, etc.) or with the data.

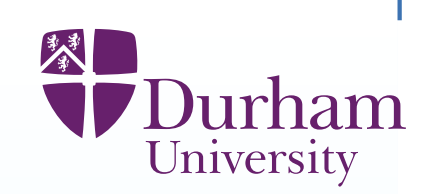

Model calibration aims to identify "true" input parameters  $x^{\ast}.$  However (i) We may not believe in <sup>a</sup> unique true input value for the model;

- (ii) We may be unsure whether there are any good choices of input parameters
- (iii) Full probabilistic calibration analysis may be very difficult/non-robust.

A conceptually simple procedure is "history matching", i.e. finding thecollection,  $C(z)$ , of all input choices  $x$  for which you judge the match of the model outputs  $f_h(x)$  to observed data,  $z,$  to be acceptably small, taking into account all of the uncertainties in the problem.

If  $C(z)$  is empty, then that is clear evidence of problems with the model (missing physics, coding errors, etc.) or with the data.

If  $C(z)$  is non-empty, then an analysis of its elements reveals the constraints on the parameter space imposed by the data.

Further the model projections  $f(x): x \in C(z)$  over future outcomes, reveal the futures consistent with the model physics and the historical data.

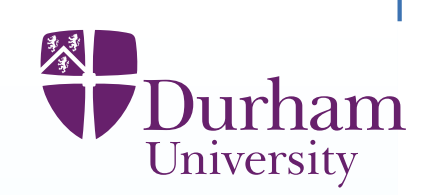

Model calibration aims to identify "true" input parameters  $x^{\ast}.$  However

- (i) We may not believe in <sup>a</sup> unique true input value for the model;
- (ii) We may be unsure whether there are any good choices of input parameters
- (iii) Full probabilistic calibration analysis may be very difficult/non-robust.
- A conceptually simple procedure is "history matching", i.e. finding thecollection,  $C(z)$ , of all input choices  $x$  for which you judge the match of the model outputs  $f_h(x)$  to observed data,  $z,$  to be acceptably small, taking into account all of the uncertainties in the problem.
- If  $C(z)$  is empty, then that is clear evidence of problems with the model (missing physics, coding errors, etc.) or with the data.
- If  $C(z)$  is non-empty, then an analysis of its elements reveals the constraints on the parameter space imposed by the data.
- Further the model projections  $f(x): x \in C(z)$  over future outcomes, reveal the futures consistent with the model physics and the historical data.
- If the data is informative for the parameter space, then  $C(z)$  will typically form <sup>a</sup> tiny percentage of the original parameter space, so that even if we do wish tocalibrate the model, history matching is <sup>a</sup> useful prior step.

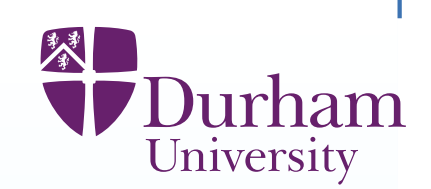

We history match using an "'implausibility measure'"  $I(x)$  based on a probabilistic metric (eg. number of sd between  $z$  and  $f_h(x)$ ).

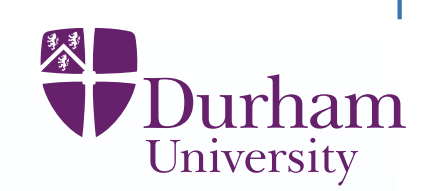

We history match using an "'implausibility measure'"  $I(x)$  based on a probabilistic metric (eg. number of sd between  $z$  and  $f_h(x)$ ). For example, if we are matching <sup>a</sup> single output, then we might choose

$$
I(x) = \frac{(z - \mathcal{E}(f_h(x)))^2}{\mathcal{V}\text{ar}(z - \mathcal{E}(f_h(x)))}
$$

where  $\text{Var}(z$   $-$  structural discrepancy variance and the emulator variance. $E(f_h(x)))$  is the sum of the measurement variance the

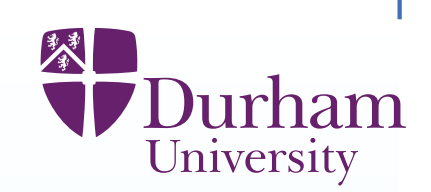

We history match using an "'implausibility measure'"  $I(x)$  based on a probabilistic metric (eg. number of sd between  $z$  and  $f_h(x)$ ). For example, if we are matching <sup>a</sup> single output, then we might choose

$$
I(x) = \frac{(z - \mathcal{E}(f_h(x)))^2}{\mathcal{V}\text{ar}(z - \mathcal{E}(f_h(x)))}
$$

where  $\text{Var}(z$   $E(f_h(x)))$  is the sum of the measurement variance the structural discrepancy variance and the emulator variance. The implausibility calculation can be performed univariately, or by multivariatecalculation over sub-vectors. The implausibilities are then combined, such asby using  $I_M(x) = \max_i I_{(i)}(x)$ , and can then be used to identify regions of  $x$ with large  $I_M(x)$  as implausible, i.e. unlikely to be good choices for  $x^\ast$ .

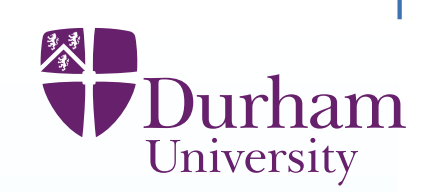

We history match using an "'implausibility measure'"  $I(x)$  based on a probabilistic metric (eg. number of sd between  $z$  and  $f_h(x)$ ). For example, if we are matching <sup>a</sup> single output, then we might choose

$$
I(x) = \frac{(z - \mathcal{E}(f_h(x)))^2}{\mathcal{V}\text{ar}(z - \mathcal{E}(f_h(x)))}
$$

where  $\text{Var}(z$   $E(f_h(x)))$  is the sum of the measurement variance the structural discrepancy variance and the emulator variance. The implausibility calculation can be performed univariately, or by multivariatecalculation over sub-vectors. The implausibilities are then combined, such asby using  $I_M(x) = \max_i I_{(i)}(x)$ , and can then be used to identify regions of  $x$ with large  $I_M(x)$  as implausible, i.e. unlikely to be good choices for  $x^\ast$  With this information, we can then refocus our analysis on the 'non-implausible' .regions of the input space, by (i) making more simulator runs & (ii) refitting our emulator over such sub-regions and repeating the analysis.

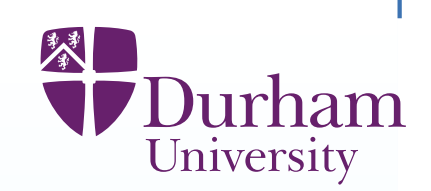

We history match using an "'implausibility measure'"  $I(x)$  based on a probabilistic metric (eg. number of sd between  $z$  and  $f_h(x)$ ). For example, if we are matching <sup>a</sup> single output, then we might choose

$$
I(x) = \frac{(z - \mathcal{E}(f_h(x)))^2}{\mathcal{V}\text{ar}(z - \mathcal{E}(f_h(x)))}
$$

where  $\text{Var}(z$   $E(f_h(x)))$  is the sum of the measurement variance the structural discrepancy variance and the emulator variance. The implausibility calculation can be performed univariately, or by multivariatecalculation over sub-vectors. The implausibilities are then combined, such as

by using  $I_M(x) = \max_i I_{(i)}(x)$ , and can then be used to identify regions of  $x$ with large  $I_M(x)$  as implausible, i.e. unlikely to be good choices for  $x^\ast$ .

 With this information, we can then refocus our analysis on the 'non-implausible' regions of the input space, by (i) making more simulator runs & (ii) refitting our emulator over such sub-regions and repeating the analysis.

This process is <sup>a</sup> form of iterative global search aimed at finding all choices of  $x^\ast$  which would give good fits to historical data.

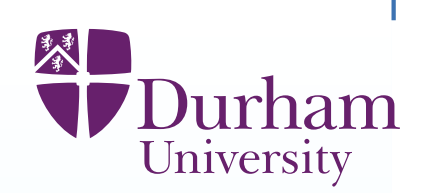

We make the restriction  $\mathcal{X}^*=\{\bm{x}:\mathcal{I}(\bm{x})\leq 4\}\simeq \{\bm{x}:\phi< 0.79\}$  and eliminate 90% of the input space

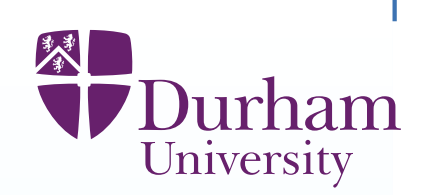

We make the restriction  $\mathcal{X}^*=\{\bm{x}:\mathcal{I}(\bm{x})\leq 4\}\simeq \{\bm{x}:\phi< 0.79\}$  and eliminate 90% of the input space

Since reducing the space many of the old model runs are no longer valid, wesupplement with additional evaluations (262+100 coarse runs, 6+20 accurateruns)

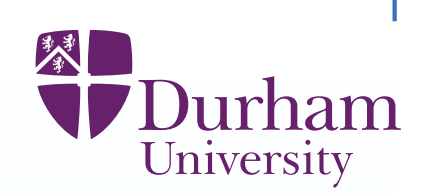

We make the restriction  $\mathcal{X}^*=\{\bm{x}:\mathcal{I}(\bm{x})\leq 4\}\simeq \{\bm{x}:\phi< 0.79\}$  and eliminate 90% of the input space

Since reducing the space many of the old model runs are no longer valid, wesupplement with additional evaluations (262+100 coarse runs, 6+20 accurateruns)

We re-fit the coarse and fine emulators, using the old emulator structure as <sup>a</sup>starting point. We concentrate on emulating the final <sup>4</sup> time points in original data.

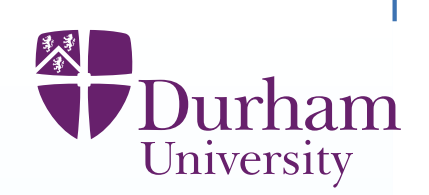

We make the restriction  $\mathcal{X}^*=\{\bm{x}:\mathcal{I}(\bm{x})\leq 4\}\simeq \{\bm{x}:\phi< 0.79\}$  and eliminate 90% of the input space

Since reducing the space many of the old model runs are no longer valid, wesupplement with additional evaluations (262+100 coarse runs, 6+20 accurateruns)

We re-fit the coarse and fine emulators, using the old emulator structure as <sup>a</sup>starting point. We concentrate on emulating the final <sup>4</sup> time points in original data.

We introduce an additional point 1 year beyond the end of the previous series as <sup>a</sup> value to be forecast (actually, we do have real world observations of thisvalue, to reality check our forecasts).

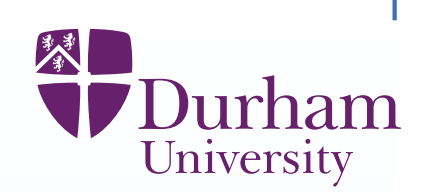

The mean and variance of  $F(x)$  are obtained from the mean function and variance function of the emulator  $f$  for  $F_\cdot$ 

Using these values, we compute the mean and variance of  $F^* = F(x^*)$  (by first conditioning on  $x^*$  and then integrating out  $x^*$ ).

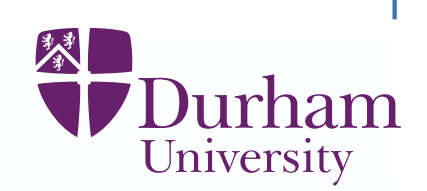

The mean and variance of  $F(x)$  are obtained from the mean function and variance function of the emulator  $f$  for  $F_\cdot$ 

Using these values, we compute the mean and variance of  $F^* = F(x^*)$  (by first conditioning on  $x^*$  and then integrating out  $x^*$ ).

Given  $\mathrm{E}(F^*),\mathrm{Var}(F^*),$  and the model discrepancy,  $\epsilon$  and sampling error  $e$ variances, it is now straightforward to compute the joint mean and variance of the collection  $(y,z)$  (as  $y=F^*\oplus \epsilon, z=y\oplus e$ ).

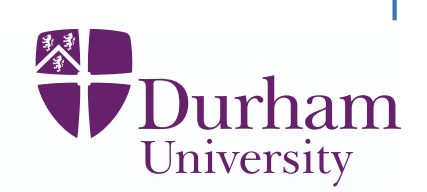

The mean and variance of  $F(x)$  are obtained from the mean function and variance function of the emulator  $f$  for  $F_\cdot$ 

Using these values, we compute the mean and variance of  $F^* = F(x^*)$  (by first conditioning on  $x^*$  and then integrating out  $x^*$ ).

Given  $\mathrm{E}(F^*),\mathrm{Var}(F^*),$  and the model discrepancy,  $\epsilon$  and sampling error  $e$ variances, it is now straightforward to compute the joint mean and variance of the collection  $(y,z)$  (as  $y=F^*\oplus \epsilon, z=y\oplus e$ ).

We now evaluate the adjusted mean and variance for  $y_{\bm p}$  adjusted by  $z$  using the Bayes linear adjustment formulae.

(When the forecast variance is large, then we have methods to improve forecast accuracy by assessing local variation near  $x^*.$  )

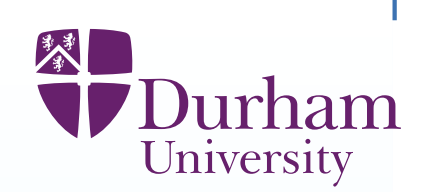

The mean and variance of  $F(x)$  are obtained from the mean function and variance function of the emulator  $f$  for  $F_\cdot$ 

Using these values, we compute the mean and variance of  $F^* = F(x^*)$  (by first conditioning on  $x^*$  and then integrating out  $x^*$ ).

Given  $\mathrm{E}(F^*),\mathrm{Var}(F^*),$  and the model discrepancy,  $\epsilon$  and sampling error  $e$ variances, it is now straightforward to compute the joint mean and variance of the collection  $(y,z)$  (as  $y=F^*\oplus \epsilon, z=y\oplus e$ ).

We now evaluate the adjusted mean and variance for  $y_{\bm p}$  adjusted by  $z$  using the Bayes linear adjustment formulae.

(When the forecast variance is large, then we have methods to improve forecast accuracy by assessing local variation near  $x^*.$  )

This analysis is tractable even for large systems with complex descriptions of structural discrepancy, so allows us to vary decision inputs to achieve "optimal control" for the system.
# **Forecasting Results**

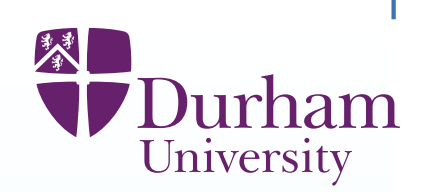

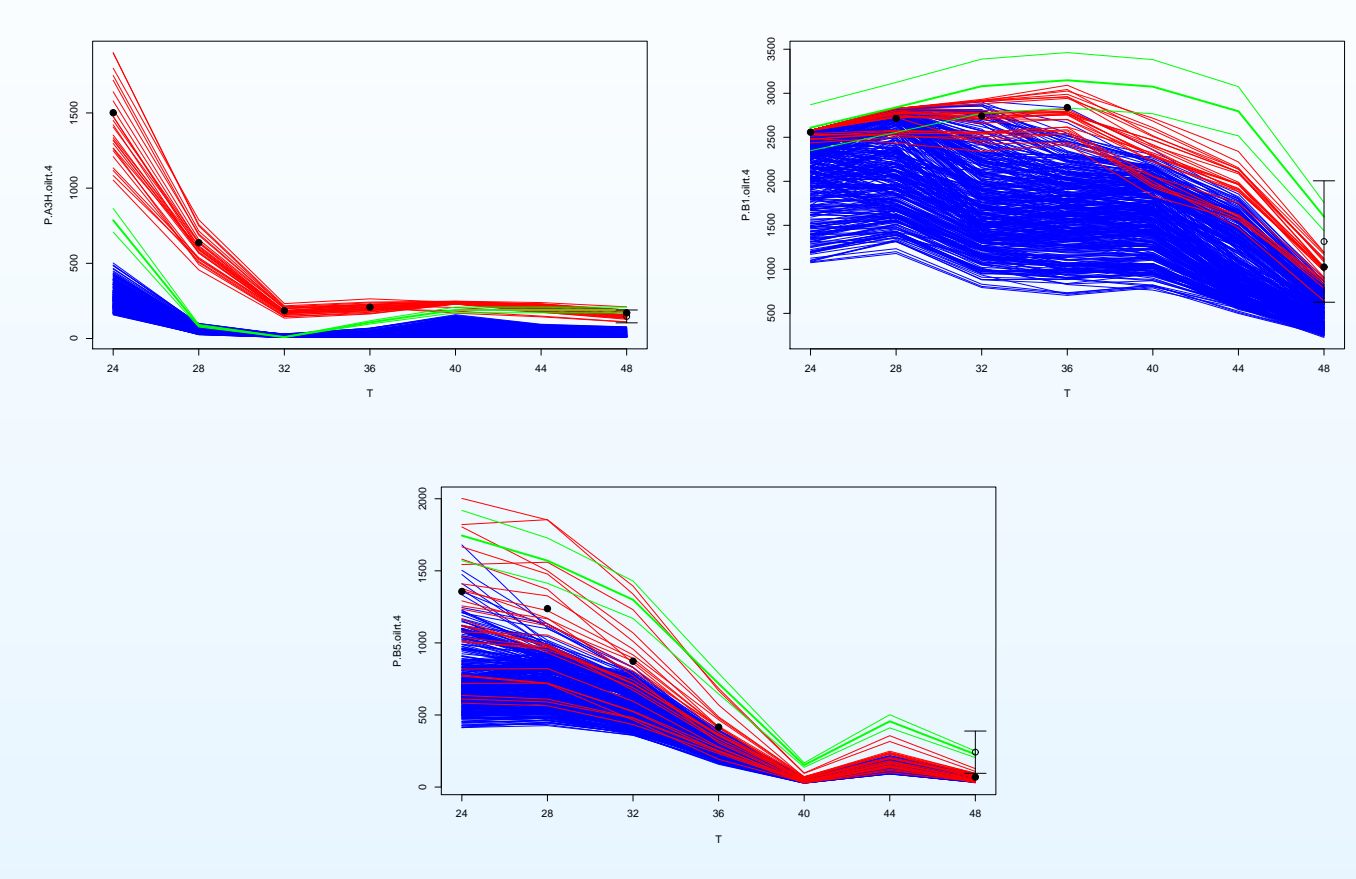

Green lines indicate data  $z$  with error bounds of 2sd(e).

Red and blue lines represent the range of the runs of  $F(x)$  and  $\,F^c(x)\,$ Solid black dots correspond to  $\mathrm{E}(F^*)$ .

The system forecast is indicated by <sup>a</sup> hollow circle with attached error bars. (Note how system forecasts correct simulator forecast towards data.)

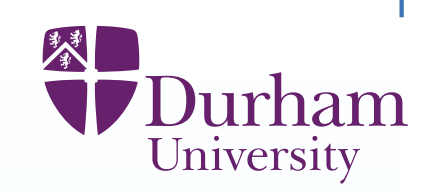

The Cosmologists at the Durham Institute for Computational Cosmology areinterested in modelling galaxy formation in the presence of Dark Matter.

First <sup>a</sup> Dark Matter simulation is performed over <sup>a</sup> volume of (1.63 billion light years $)^3.$  This takes 3 months on a supercomputer.

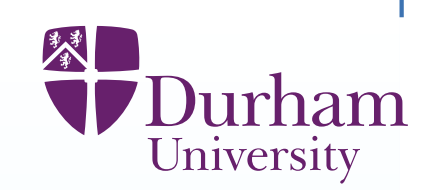

The Cosmologists at the Durham Institute for Computational Cosmology areinterested in modelling galaxy formation in the presence of Dark Matter.

First <sup>a</sup> Dark Matter simulation is performed over <sup>a</sup> volume of (1.63 billion light years $)^3.$  This takes 3 months on a supercomputer.

Galform takes the results of this simulation and models the evolution andattributes of approximately <sup>1</sup> million galaxies.

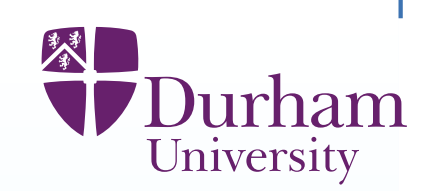

The Cosmologists at the Durham Institute for Computational Cosmology areinterested in modelling galaxy formation in the presence of Dark Matter.

First <sup>a</sup> Dark Matter simulation is performed over <sup>a</sup> volume of (1.63 billion light years $)^3.$  This takes 3 months on a supercomputer.

Galform takes the results of this simulation and models the evolution andattributes of approximately <sup>1</sup> million galaxies.

Galform requires the specification of <sup>17</sup> unknown inputs in order to run.

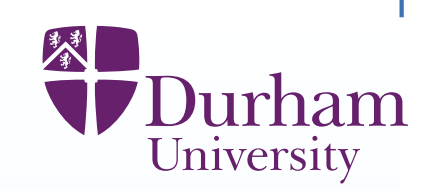

The Cosmologists at the Durham Institute for Computational Cosmology areinterested in modelling galaxy formation in the presence of Dark Matter.

First <sup>a</sup> Dark Matter simulation is performed over <sup>a</sup> volume of (1.63 billion light years $)^3.$  This takes 3 months on a supercomputer.

Galform takes the results of this simulation and models the evolution andattributes of approximately <sup>1</sup> million galaxies.

Galform requires the specification of <sup>17</sup> unknown inputs in order to run.

It takes approximately <sup>1</sup> day to complete <sup>1</sup> run (using <sup>a</sup> single processor).

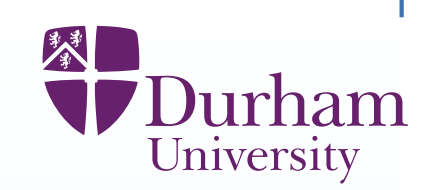

The Cosmologists at the Durham Institute for Computational Cosmology areinterested in modelling galaxy formation in the presence of Dark Matter.

First <sup>a</sup> Dark Matter simulation is performed over <sup>a</sup> volume of (1.63 billion light years $)^3.$  This takes 3 months on a supercomputer.

Galform takes the results of this simulation and models the evolution andattributes of approximately <sup>1</sup> million galaxies.

Galform requires the specification of <sup>17</sup> unknown inputs in order to run.

It takes approximately <sup>1</sup> day to complete <sup>1</sup> run (using <sup>a</sup> single processor).

The Galform model produces lots of outputs, some of which can be comparedto observed data from the real universe.

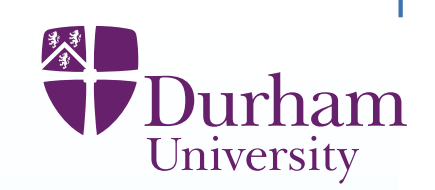

The Cosmologists at the Durham Institute for Computational Cosmology areinterested in modelling galaxy formation in the presence of Dark Matter.

First <sup>a</sup> Dark Matter simulation is performed over <sup>a</sup> volume of (1.63 billion light years $)^3.$  This takes 3 months on a supercomputer.

Galform takes the results of this simulation and models the evolution andattributes of approximately <sup>1</sup> million galaxies.

Galform requires the specification of <sup>17</sup> unknown inputs in order to run.

It takes approximately <sup>1</sup> day to complete <sup>1</sup> run (using <sup>a</sup> single processor).

The Galform model produces lots of outputs, some of which can be comparedto observed data from the real universe.

Questions of interest. Are there any choices of input parameters that will makeGalform output resemble the observed universe? If so, how many different parameter choices are there?

# **The Dark Matter Simulation**

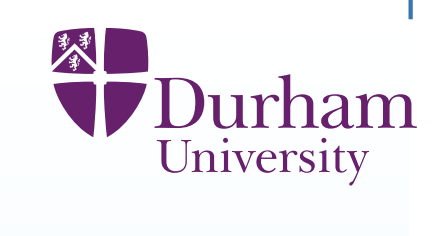

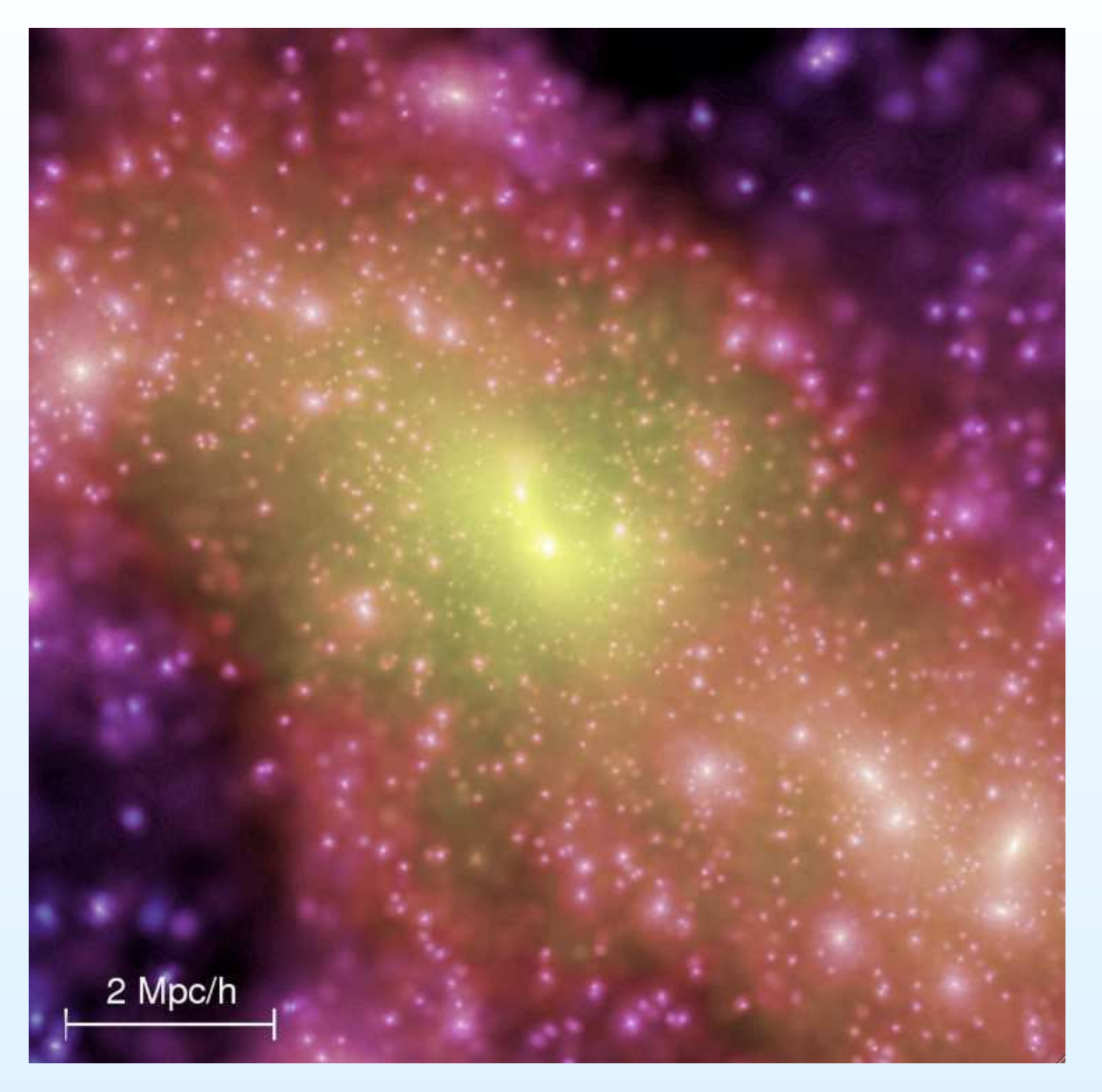

# **The Galform Model**

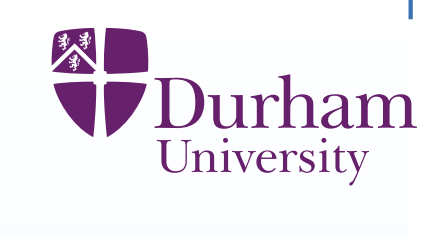

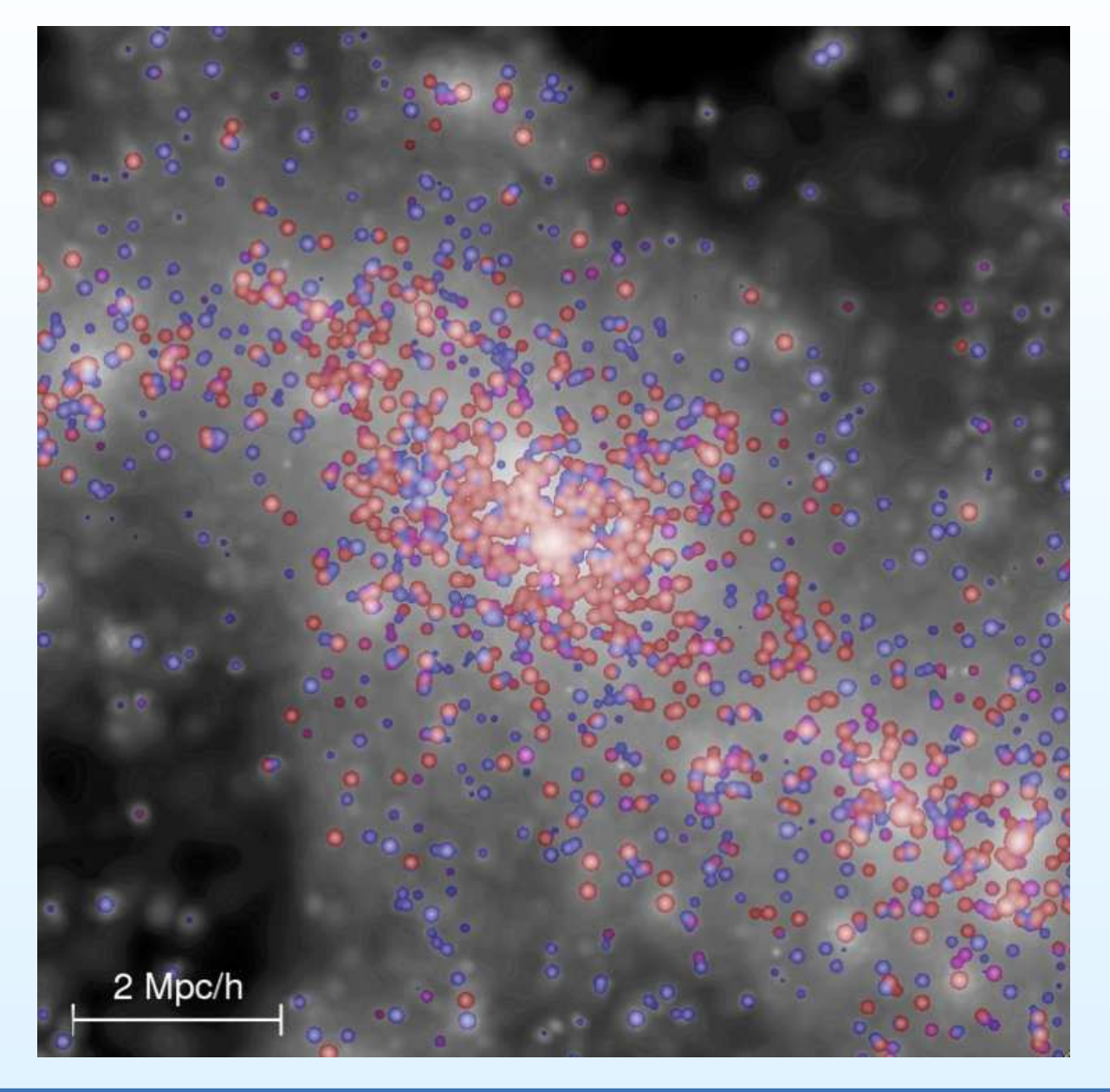

# **Inputs**

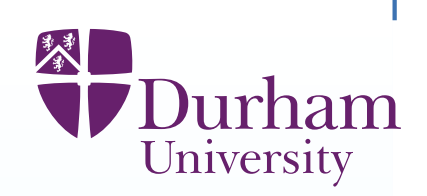

### To perform one run, we need to specify the following <sup>17</sup> inputs:

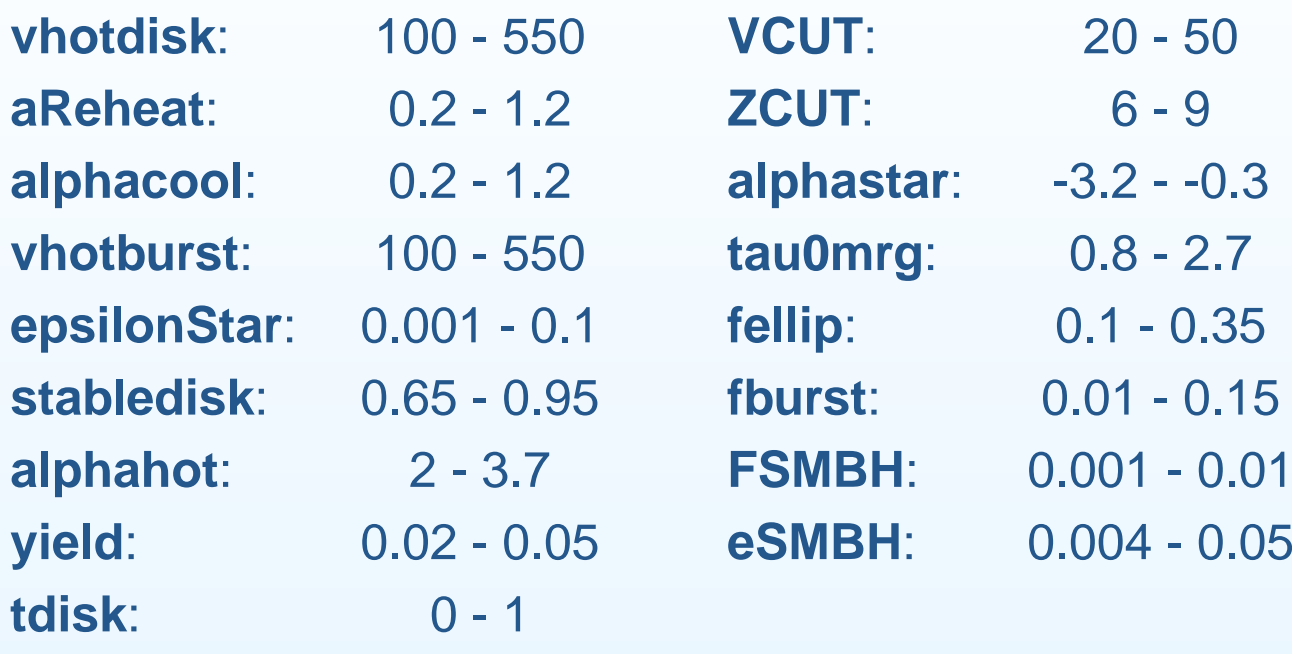

#### **Inputs**

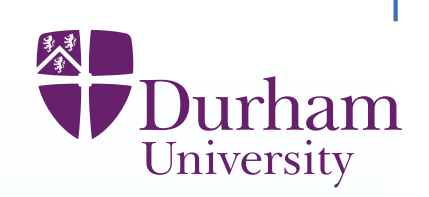

To perform one run, we need to specify the following <sup>17</sup> inputs:

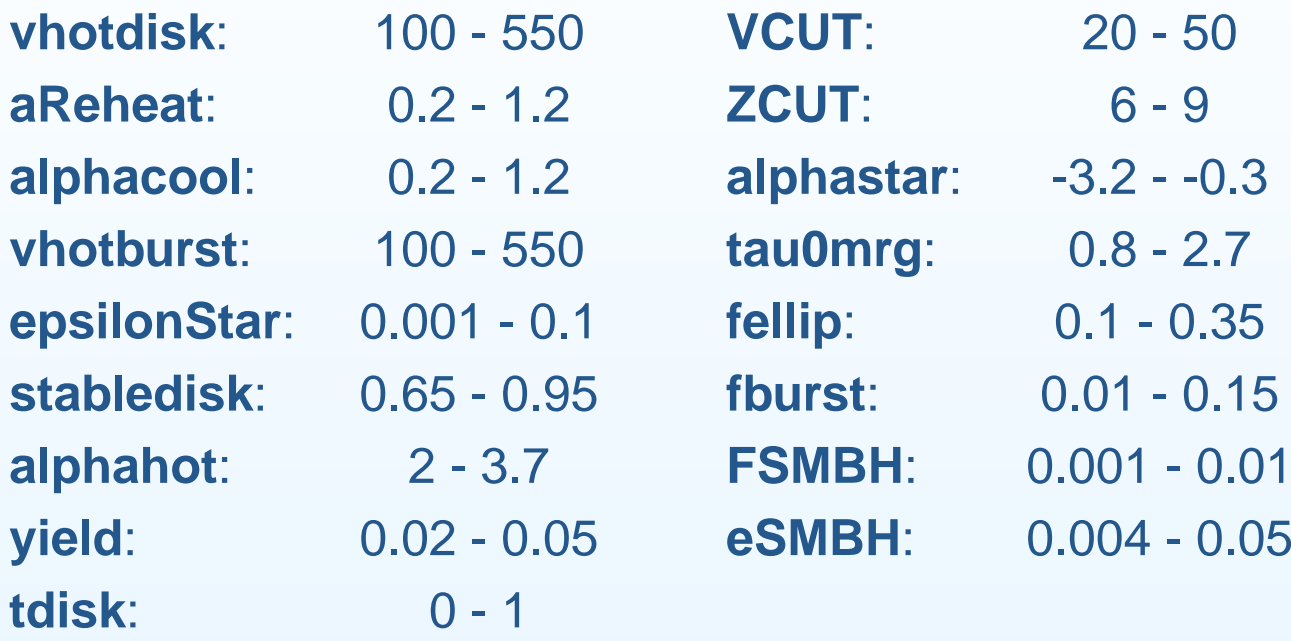

Galform provides multiple output data sets. Initially we analyse luminosityfunctions giving the number of galaxies per unit volume, for each luminosity. Bj Luminosity: corresponds to density of young (blue) galaxiesK Luminosity: corresponds to density of old (red) galaxies

#### **Inputs**

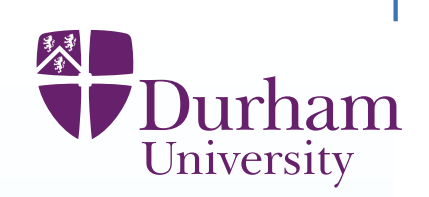

To perform one run, we need to specify the following <sup>17</sup> inputs:

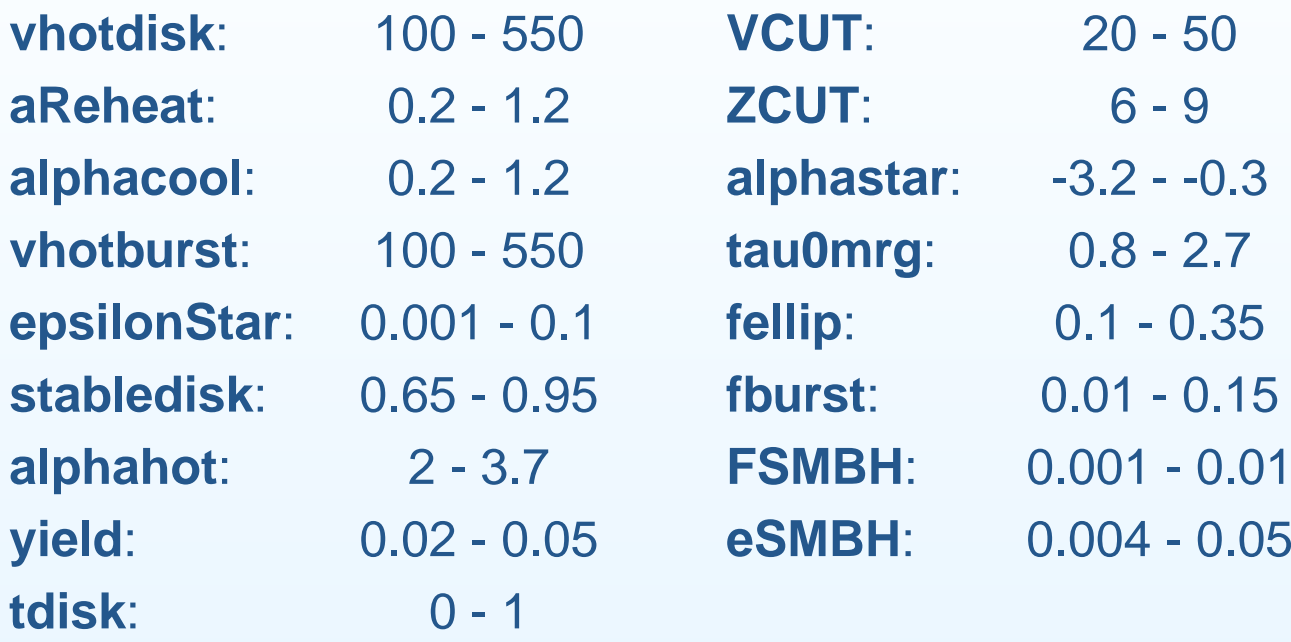

Galform provides multiple output data sets. Initially we analyse luminosityfunctions giving the number of galaxies per unit volume, for each luminosity. Bj Luminosity: corresponds to density of young (blue) galaxiesK Luminosity: corresponds to density of old (red) galaxiesWe choose <sup>11</sup> outputs that are representative of the Luminosity functions andemulate the functions  $f_i(x).$ 

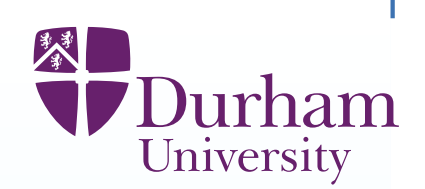

Implausibility calculation requires adding together the emulator, measurement and structural uncertainties, all of which we assess.

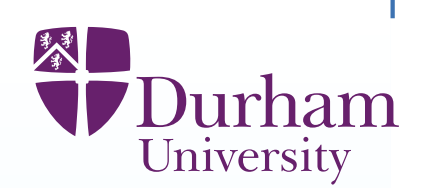

Implausibility calculation requires adding together the emulator, measurement and structural uncertainties, all of which we assess.

We then carry out the iterative history matching procedure, through 4 waves.

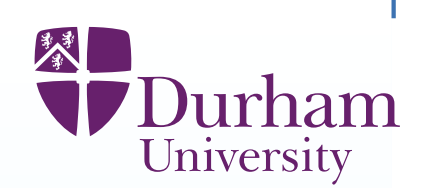

Implausibility calculation requires adding together the emulator, measurement and structural uncertainties, all of which we assess.

We then carry out the iterative history matching procedure, through 4 waves. In wave 5, we evaluate many good fits to data, and we stop. Some of thesechoices give simultaneous matches to data sets that the Cosmologists havebeen unable to match before.

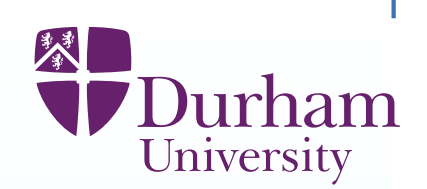

Implausibility calculation requires adding together the emulator, measurement and structural uncertainties, all of which we assess.

We then carry out the iterative history matching procedure, through 4 waves. In wave 5, we evaluate many good fits to data, and we stop. Some of thesechoices give simultaneous matches to data sets that the Cosmologists havebeen unable to match before.

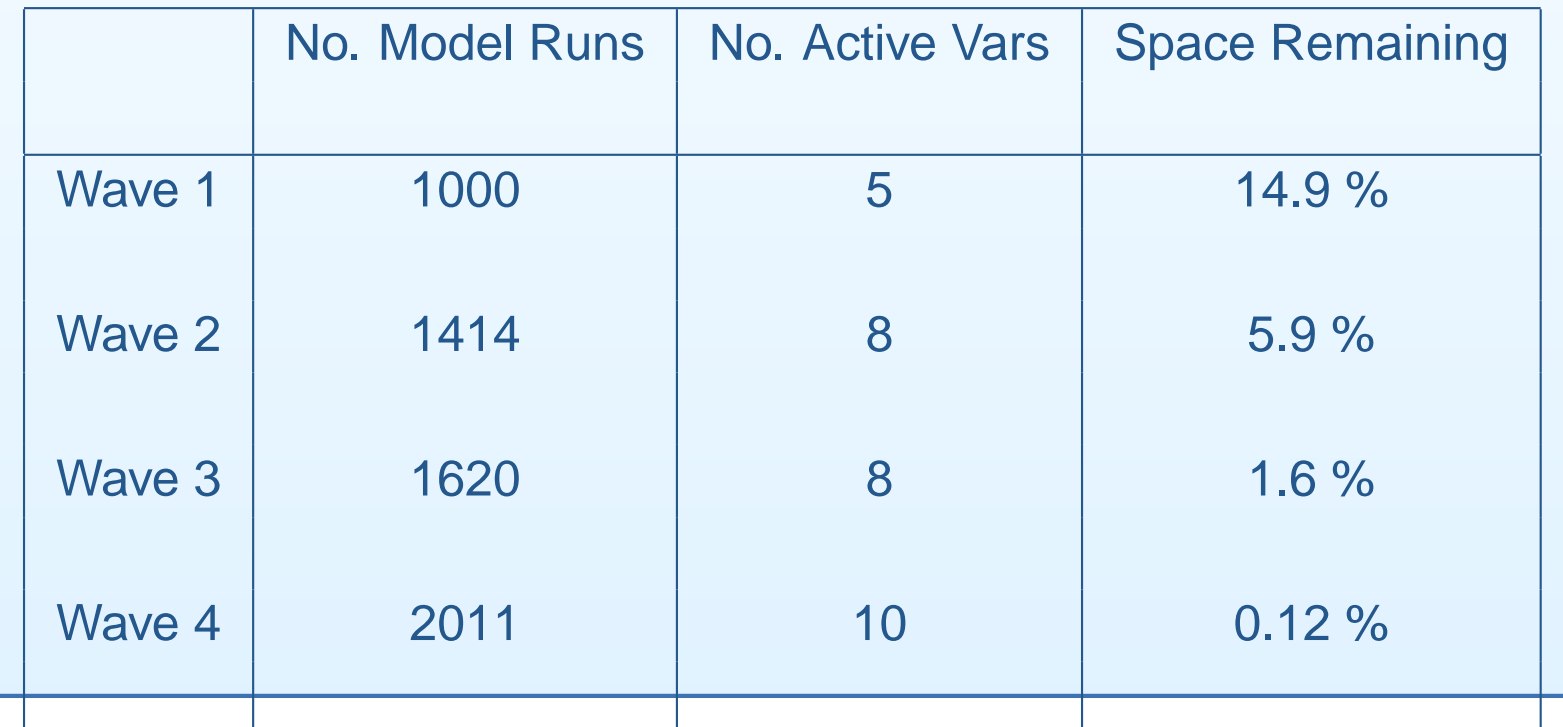

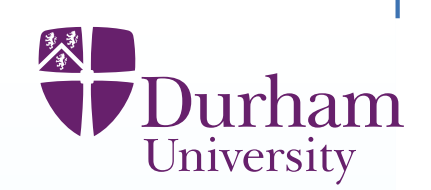

There are many interesting features involved in relating Galform output toactual observations that we make on the universe.

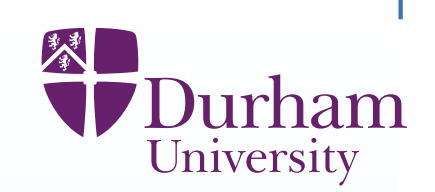

There are many interesting features involved in relating Galform output toactual observations that we make on the universe.

One of the most important is as follows. We need to compensate for our lack of knowledge about the state of dark matter over all of time and space (which thesimulator requires). This is typical of initial condition/forcing function uncertaintyand is <sup>a</sup> large factor in the mismatch between model and reality.

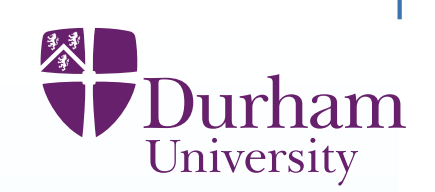

There are many interesting features involved in relating Galform output toactual observations that we make on the universe.

One of the most important is as follows. We need to compensate for our lack of knowledge about the state of dark matter over all of time and space (which thesimulator requires). This is typical of initial condition/forcing function uncertaintyand is <sup>a</sup> large factor in the mismatch between model and reality. What Galform provides is 520 exchangeable computer models,  $f^r$  $^r(x)$  (one for each description of dark matter).

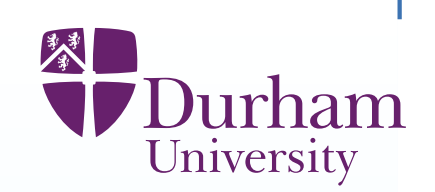

There are many interesting features involved in relating Galform output toactual observations that we make on the universe.

One of the most important is as follows. We need to compensate for our lack of knowledge about the state of dark matter over all of time and space (which thesimulator requires). This is typical of initial condition/forcing function uncertaintyand is <sup>a</sup> large factor in the mismatch between model and reality.

What Galform provides is 520 exchangeable computer models,  $f^r$  $^r(x)$  (one for each description of dark matter).

The exchangeability representation for random functions allows us to expresseach function as

 $f^r(x) = M(x)$  $f^r(x) = M(x) \oplus R^r$  $^r(x)$ 

 $M(r)$  ie t  $M(x)$  is the mean function

 $R^r(x)$  are the (uncorrelate  $^{r}(x)$  are the (uncorrelated, exchangeable, mean zero) residual functions.

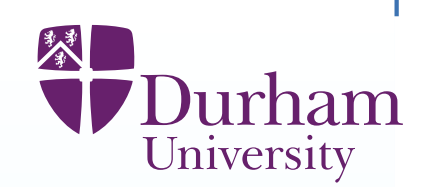

 $f^r$  $f^r(x) = M(x) \oplus R^r$  $^r(x)$ 

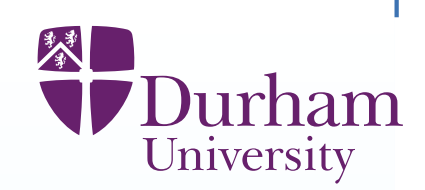

 $f^r$  $f^r(x) = M(x) \oplus R^r$  $^r(x)$ 

If agch fur If each function is emulated as

$$
f^r(x) = B^r g(x) + e^r(x),
$$

then we have

 $B^r=M_{B}$   $r=M_B+R_F^r$  $_{B}^{r},\,e^{r}$  $f(x) = M_e(x) + R_e^r$  $\frac{r}{e}(x)$ 

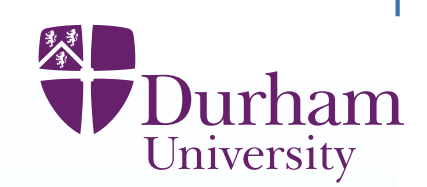

 $f^r$  $f^r(x) = M(x) \oplus R^r$  $^r(x)$ 

. TI IK If each function is emulated as

$$
f^r(x) = B^r g(x) + e^r(x),
$$

then we have

$$
B^r = M_B + R_B^r, e^r(x) = M_e(x) + R_e^r(x)
$$

 If we consider dark matter in our universe to be exchangeable with the <sup>520</sup> individual simulations, then our emulator for Galform evaluated on the correct dark matter configuration is

$$
f^*(x) = (M_B + R_B^*)g(x) + M_e(x) + R_e^*(x)
$$

 We cannot evaluate this simulator (because we don't know the appropriate dark matter configuration) but we can emulate it, based on <sup>a</sup> detailed analysis of theGalform experiments.

## **Linking models to reality: exchangeability and reification**

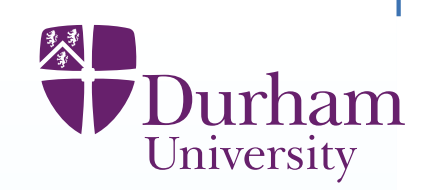

This is an example of the idea of reification (from reify: to treat an abstract concept as if it were real), as follows.

The reason that the evaluations of the simulator are informative for the physical system is that the evaluations are informative about the general relationshipsbetween system properties,  $x$ , and system behaviour  $y.$ 

## **Linking models to reality: exchangeability and reification**

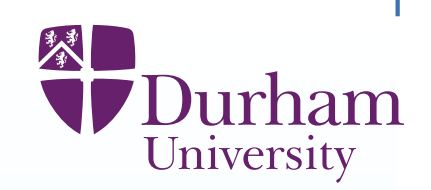

This is an example of the idea of reification (from reify: to treat an abstract concept as if it were real), as follows.

The reason that the evaluations of the simulator are informative for the physical system is that the evaluations are informative about the general relationshipsbetween system properties,  $x$ , and system behaviour  $y.$ 

More generally, evaluations of <sup>a</sup> collection of models are jointly informative forthe physical system as they are jointly informative for these general relationships.

## **Linking models to reality: reification**

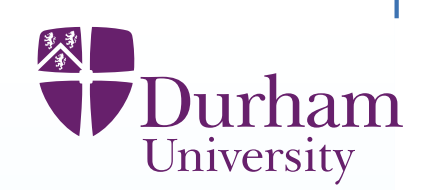

Therefore, our inference from model to reality proceeds in two parts. **[1]** Emulate the relationship between system properties and system behaviour (we call this the "'reified model"'). **[2]** Decompose the difference between model and physical system as [A] The difference between our simulator and the reified form. [B] The difference between the reified form at the physically appropriate choiceof  $x$  and the actual system behaviour  $y.$ 

## **Linking models to reality: reification**

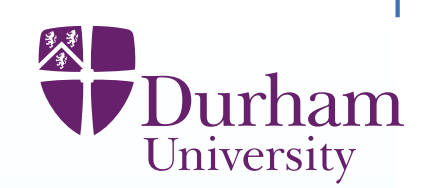

Therefore, our inference from model to reality proceeds in two parts. **[1]** Emulate the relationship between system properties and system behaviour (we call this the "'reified model"'). **[2]** Decompose the difference between model and physical system as [A] The difference between our simulator and the reified form. [B] The difference between the reified form at the physically appropriate choiceof  $x$  and the actual system behaviour  $y.$ 

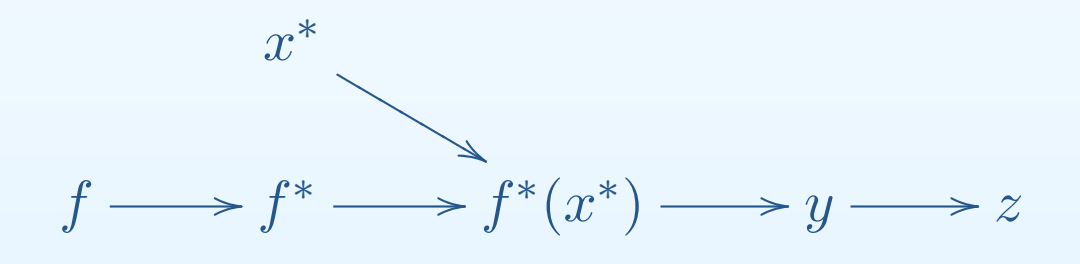

## **Linking models to reality: reification**

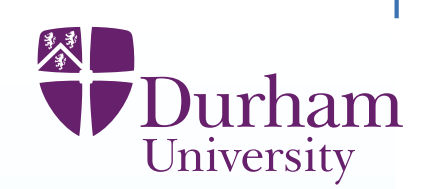

Therefore, our inference from model to reality proceeds in two parts. **[1]** Emulate the relationship between system properties and system behaviour (we call this the "'reified model"'). **[2]** Decompose the difference between model and physical system as [A] The difference between our simulator and the reified form.

[B] The difference between the reified form at the physically appropriate choiceof  $x$  and the actual system behaviour  $y.$ 

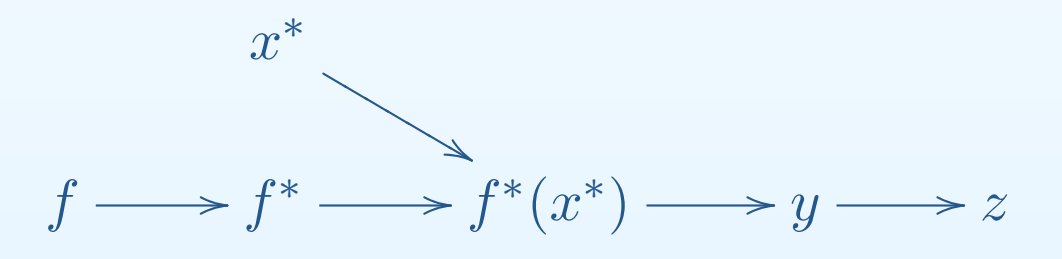

**Comment** Reification retains tractability in linking computer evaluations andsystem values with system behaviour, while (i) removing logical problems intreatment of discrepancy, (ii) providing guidance for discrepancy modelling, (iii)showing how to combine multi-model information (through  $f^\ast$ ).

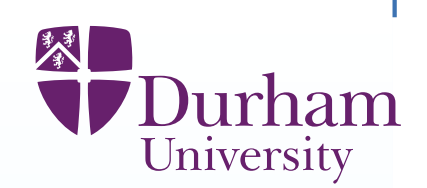

 $\left[F_{h:[n]}^1(x),\ldots,F_{h:\mathclose|}^m\right]$  $_{h:\left[ n\right] }^{m}(x)$ ]<br>]

Evaluations of the simulator at each of  $m$  initial conditions<br>for historiaal components of simulator for historical components of simulator

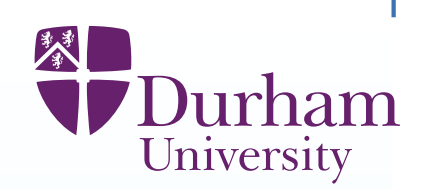

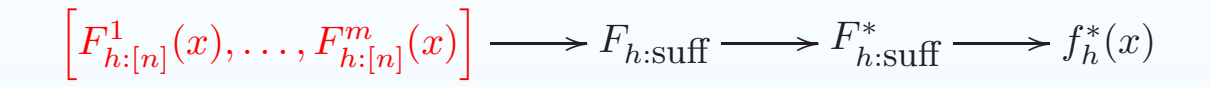

Global information  $F_{\rm h:suff}$  (from second order exchangeability modelling). passes to Reified global form and to reified emulator.

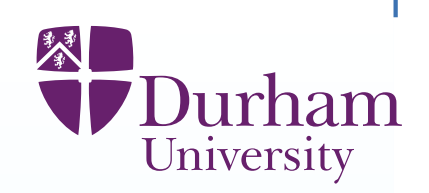

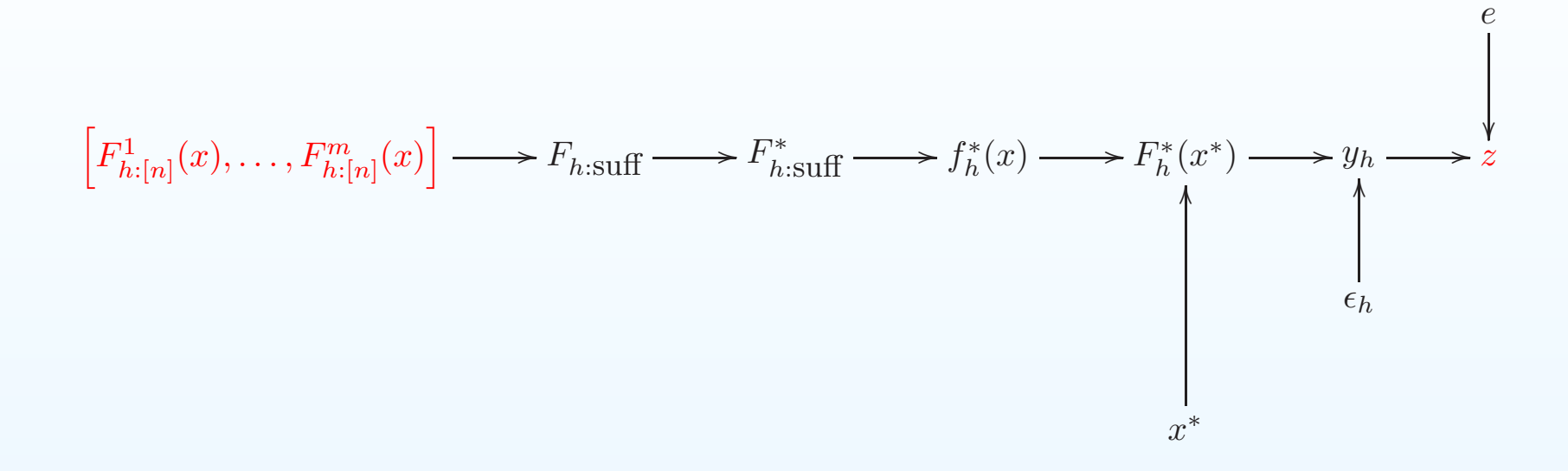

Link with  $x^*$  to reified function, at true initial condition, linked to data  $z$ 

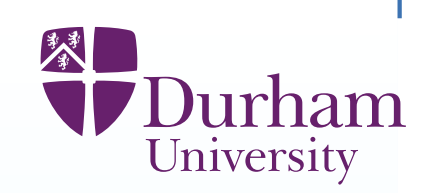

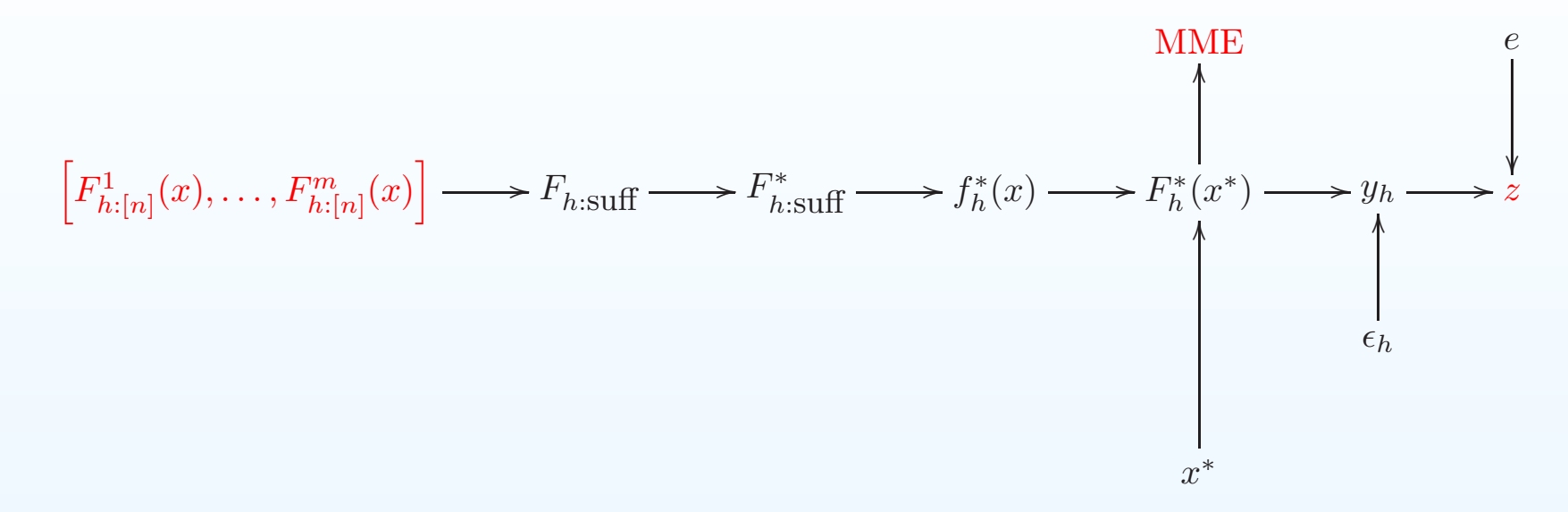

Add observation of <sup>a</sup> related multi-model ensemble (MME) consisting of tunedruns from related models (more exchangeability modelling).

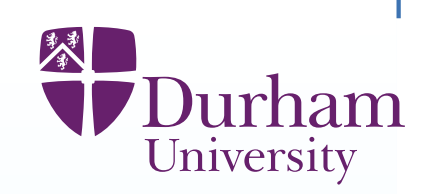

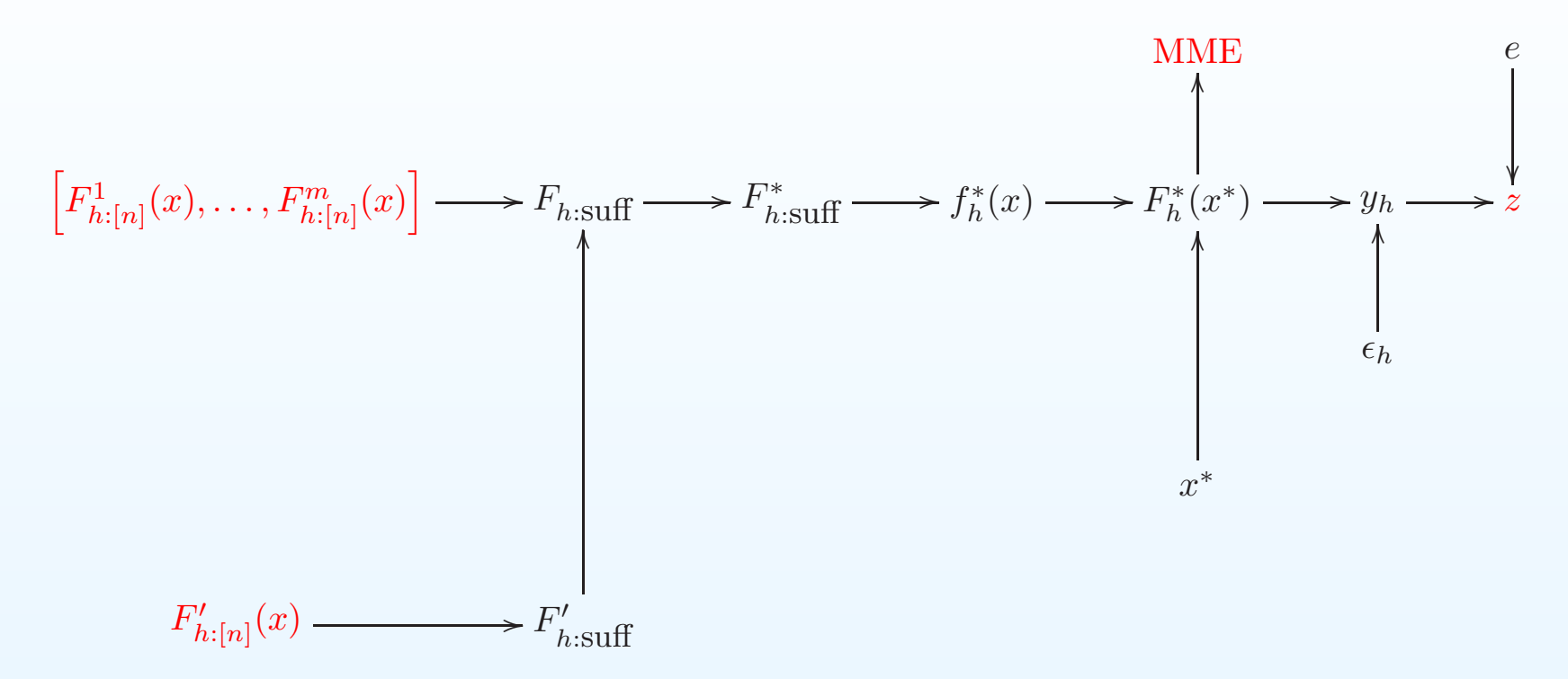

Add <sup>a</sup> set of evaluations from <sup>a</sup> fast approximation

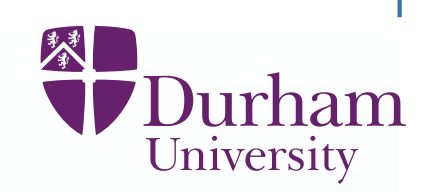

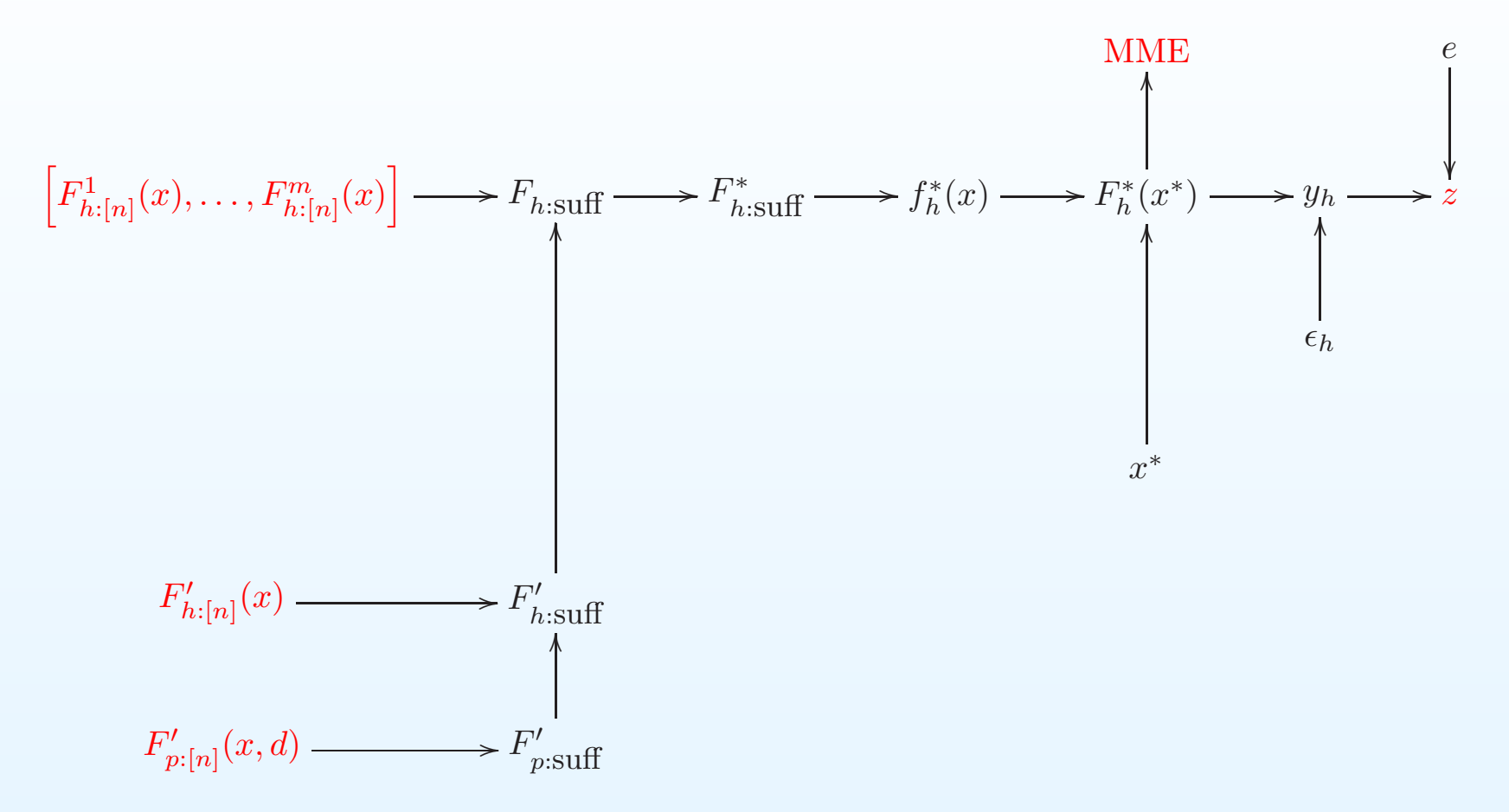

Add evaluations of fast simulator for outcomes to be predicted, with decisionchoices  $d$ 

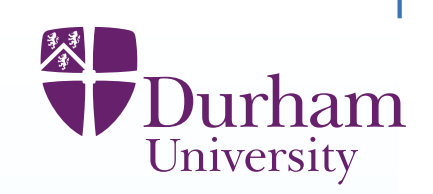

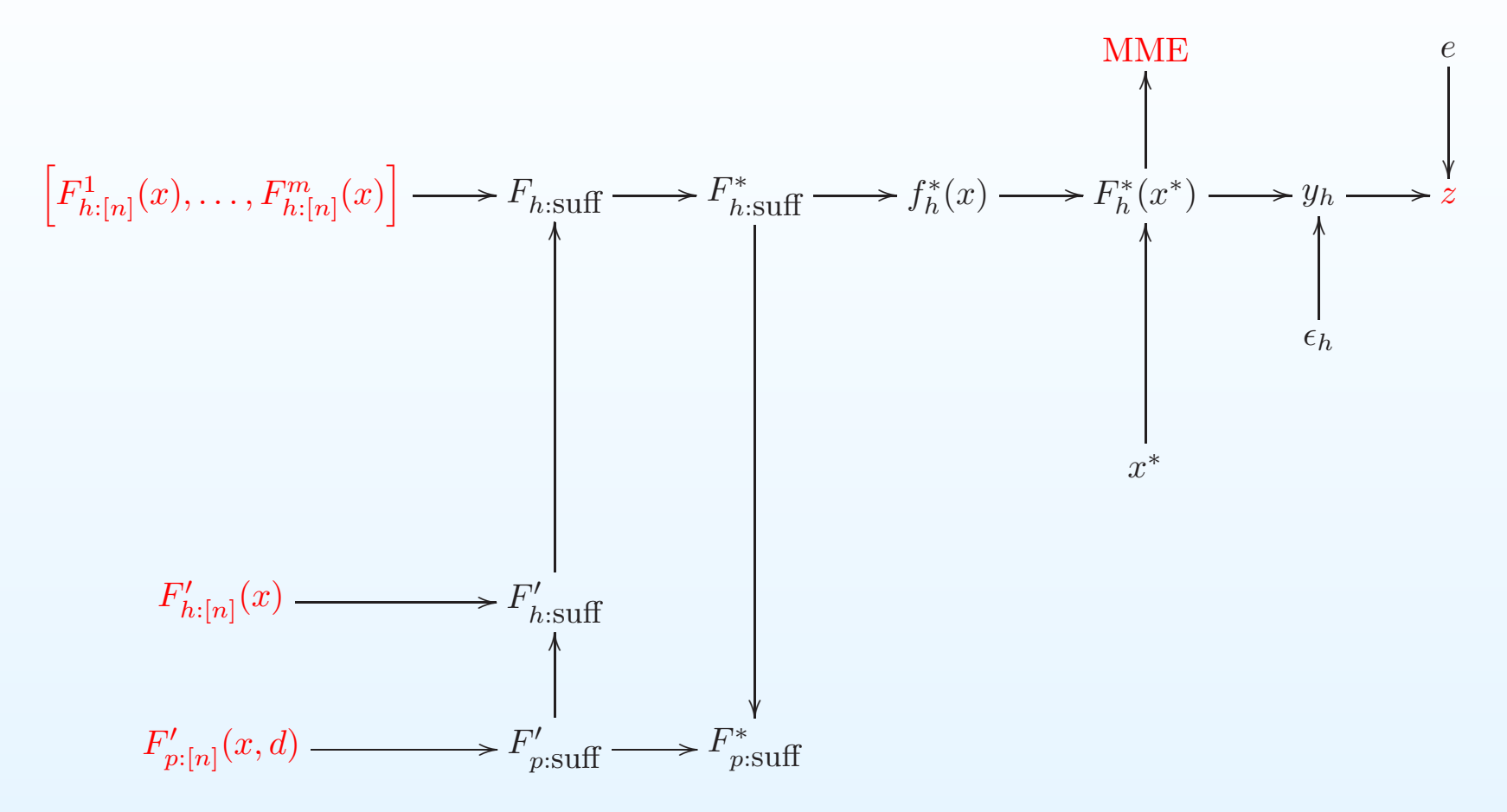

Link to reified global terms for quantities to be predicted

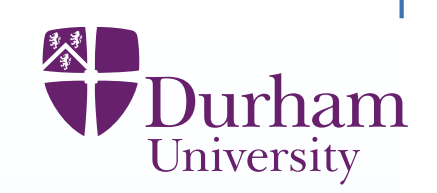

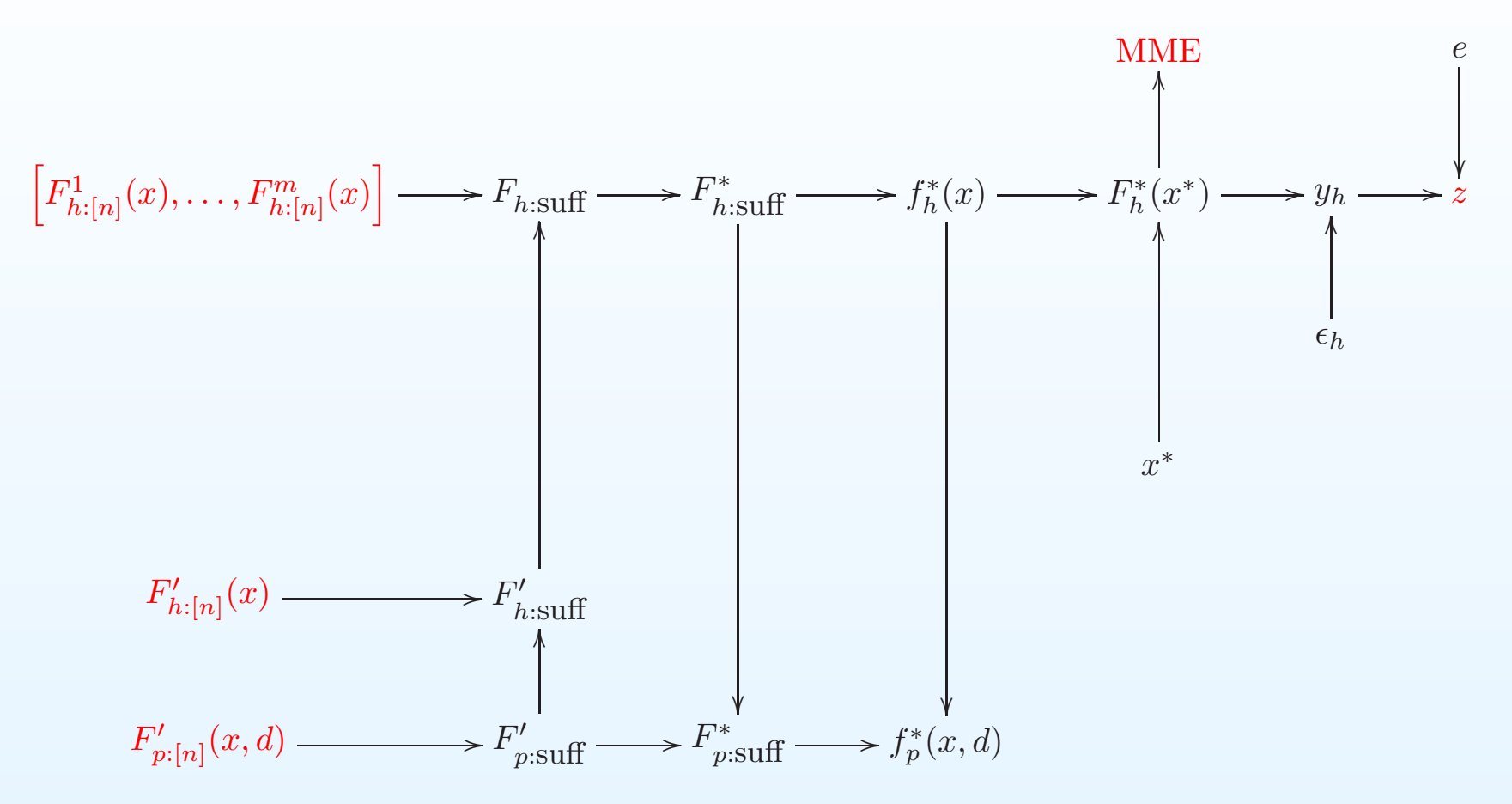

And to reified global emulator, based on inputs and decisions
#### **A Reified influence diagram**

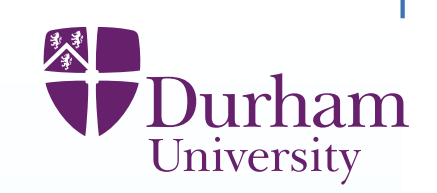

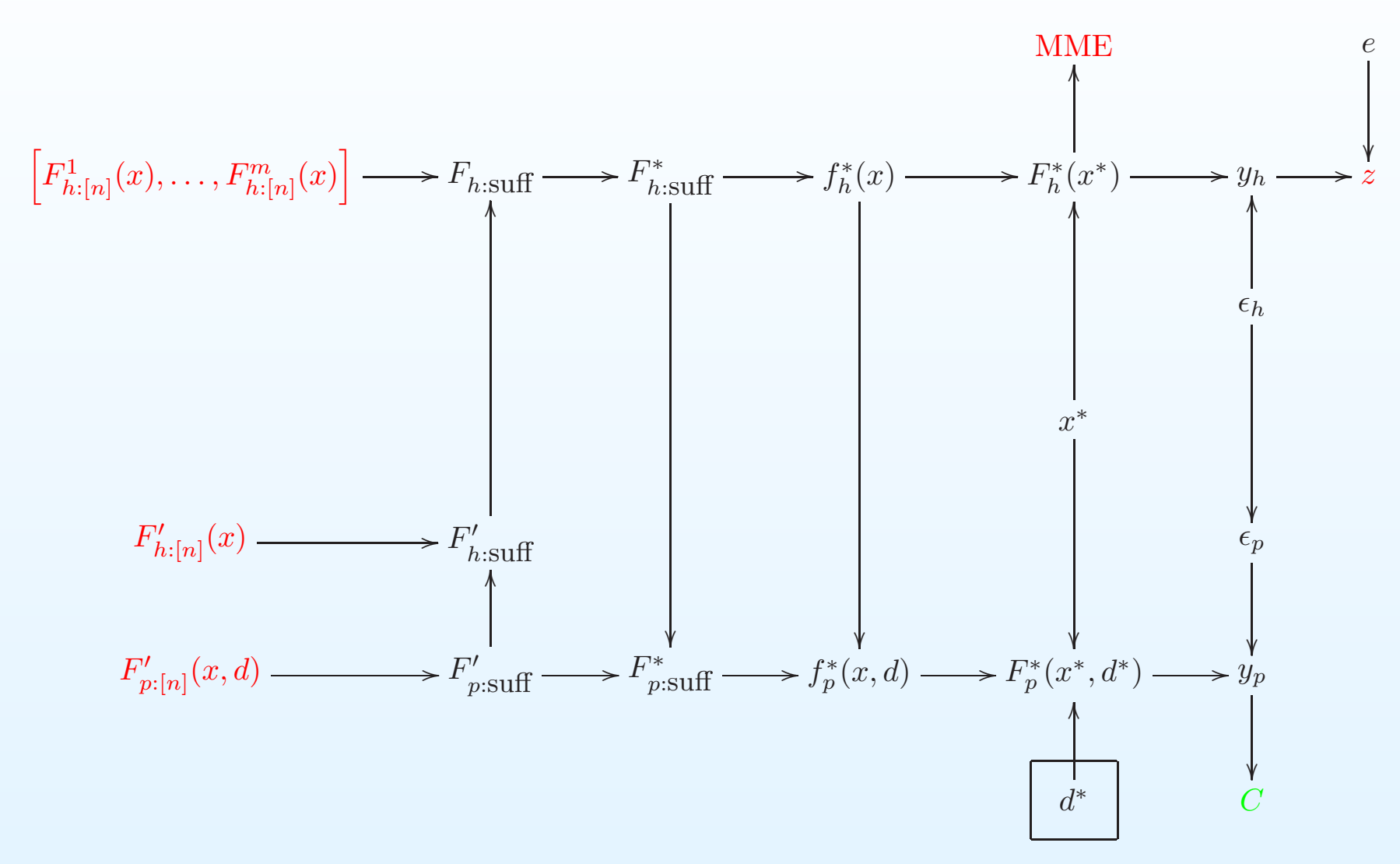

And link, through true future values  $y_p$ , to the overall utility cost  $\mathsf C$  of making decision choice  $d^*$  [Attach more models to diagram at  $F^*(x^*)$ ]

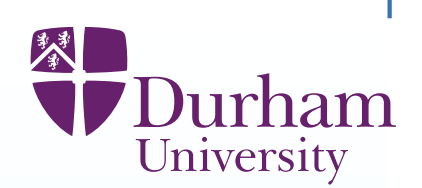

We have discussed many aspects of uncertainty in climate analyses. Inparticular:

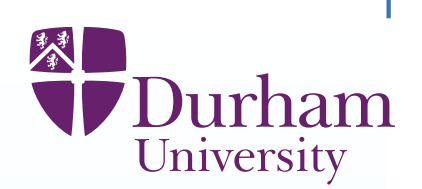

We have discussed many aspects of uncertainty in climate analyses. Inparticular:

Multi-output, multi-level, design and emulation

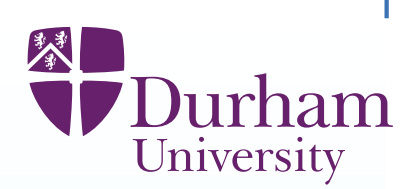

We have discussed many aspects of uncertainty in climate analyses. Inparticular:

Multi-output, multi-level, design and emulation

Reified analysis relating (collections of) models to the world

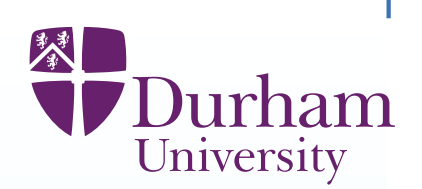

We have discussed many aspects of uncertainty in climate analyses. Inparticular:

Multi-output, multi-level, design and emulation

Reified analysis relating (collections of) models to the world

History matching and system control by Bayes (linear) projection

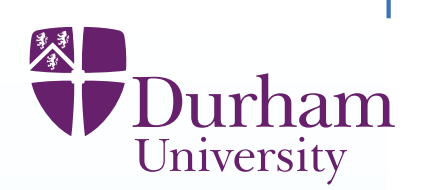

We have discussed many aspects of uncertainty in climate analyses. Inparticular:

Multi-output, multi-level, design and emulationReified analysis relating (collections of) models to the worldHistory matching and system control by Bayes (linear) projectionBeyond this, the fundamental issue that we should be addressing ishow does all of the information from all of our climate models (and everythingelse) become synthesised into reasoned uncertainty judgements about thefuture of our planet?

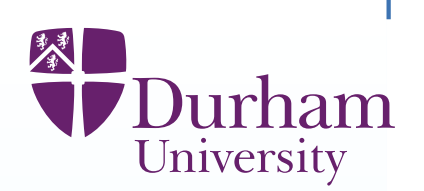

We have discussed many aspects of uncertainty in climate analyses. In particular:

Multi-output, multi-level, design and emulationReified analysis relating (collections of) models to the worldHistory matching and system control by Bayes (linear) projectionBeyond this, the fundamental issue that we should be addressing ishow does all of the information from all of our climate models (and everythingelse) become synthesised into reasoned uncertainty judgements about thefuture of our planet?This issue is partly technical

(but we could address that).

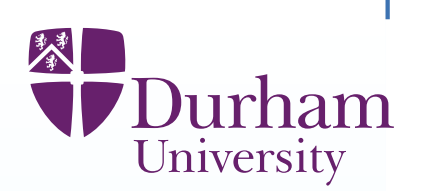

We have discussed many aspects of uncertainty in climate analyses. Inparticular:

Multi-output, multi-level, design and emulation

Reified analysis relating (collections of) models to the world

History matching and system control by Bayes (linear) projection

Beyond this, the fundamental issue that we should be addressing is

how does all of the information from all of our climate models (and everything

else) become synthesised into reasoned uncertainty judgements about thefuture of our planet?

This issue is partly technical

(but we could address that).

The main problems are cultural - the lack of people, resources, and will torecognise the urgency and importance of the task(but we could change that).

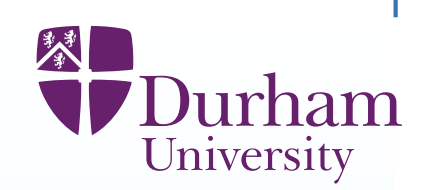

## **Reservoir Application**

 **P.S. Craig, M. Goldstein, A.H. Seheult, J.A. Smith** (1997). Pressure matching for hydocarbon reservoirs: <sup>a</sup> case study in the use of Bayes linearstrategies for large computer experiments (with discussion), in Case Studies inBayesian Statistics, vol. III, eds. C. Gastonis et al. 37-93. Springer-Verlag.

**J. Cumming, M. Goldstein** Bayes Linear Uncertainty Analysis for Oil Reservoirs Based on Multiscale Computer Experiments (2009), in theHandbook of Applied Bayesian Analysis,eds A. O'Hagan, M. West, OUP

# **Galaxy Application**

 **I. Vernon, M. Goldstein, R. Bower** (2010), "Galaxy Formation: <sup>a</sup> BayesianUncertainty Analysis (with discussion) ", Bayesian Analysis, 5(4): 619–670. **Climate Application**

 **D. Williamson, M. Goldstein, A.Blaker** (2012) Fast Linked Analyses for Scenario based Hierarchies, JRSSC, 61, 665-691.

#### **General references**

.

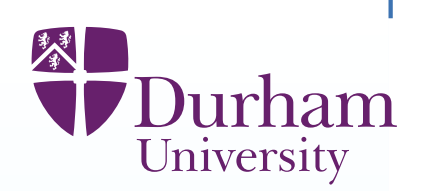

**M. Goldstein** Subjective Bayesian analysis: principles and practice (2006) Bayesian Analysis, 1, 403-420 (and 'Rejoinder to discussion': 465-472)

**M. Goldstein and J.C.Rougier** (2009). Reified Bayesian modelling andinference for physical systems (with discussion), JSPI, 139, 1221-1239

**M. Goldstein, D.A. Wooff** (2007) "Bayes Linear Statistics: Theory andMethods", Wiley

**M.C. Kennedy, A. O'Hagan** (2001). Bayesian calibration of computer models (with discussion). Journal of the Royal Statistical Society, B,63, 425-464

**T. Santner, B. Williams, W. Notz** (2003). The Design and Analysis of Computer Experiments. Springer Verlag: New York.